Alma Mater Studiorum · Universita di Bologna `

SCUOLA DI SCIENZE Corso di Laurea Magistrale in Matematica

### Introduzione al concetto di frazione: una proposta di didattica inclusiva con Mathematica

Tesi di Laurea Magistrale in Calcolo Numerico e Software Didattico

Relatore: Chiar.ma Prof.ssa Giulia Spaletta

Presentata da: Francesca Larese Filon

III Sessione 2017/2018

### Introduzione

La scuola è costantemente in fase di aggiornamento; lo fa attraverso riforme e leggi, ma soprattutto attraverso la disponibilit`a degli insegnanti a rivedere e attualizzare i metodi di insegnamento. Negli ultimi anni, forse più velocemente che nel passato, la scuola ha sentito il bisogno di introdurre nuove tecnologie per avvicinarsi alla quotidianità degli studenti e per permettere a ognuno di accedere al sapere, pur con modalità e tempistiche differenti. Nelle classi di oggi sono presenti alunni con disabilit`a e alunni con disturbi dell'apprendimento: all'insegnante `e lasciato il compito di riuscire ad includere tutti, spiegando all'intera classe la lezione, anche attraverso l'ausilio di strumenti hardware e software, come alternativa alla classica lezione alla lavagna.

Questo lavoro di tesi si è concentrato sulla creazione di un pacchetto software, che abbiamo denominato Cake, utilizzabile da insegnanti e studenti, in aula o nello studio a casa, per la didattica delle frazioni.

Nel primo capitolo di questa tesi si esplorano le modalità dell'insegnamento in classe e si analizzano le difficolt`a che gli studenti, con o senza bisogni educativi speciali, incontrano nel consolidare il concetto di frazione nella scuola secondaria di primo grado. Si cercano altresì motivazioni all'uso in classe di software didattici.

Per completezza sull'argomento, nel secondo capitolo `e riportata la teoria della costruzione degli insiemi dei numeri naturali, dei numeri interi e dei numeri razionali, dedicata agli insegnanti solamente.

Nel terzo capitolo viene presentato il pacchetto software Cake realizzato nell'ambiente Mathematica: vuole essere un esempio di come le tecnologie possano aiutare la didattica scolastica, includendo tutti gli alunni senza ridimensionare gli obiettivi didattici.

Nel quarto capitolo sono presentati i risultati di alcuni casi studio, come supporto alla scelta di introdurre tecnologie informatiche nella didattica.

Il quinto e ultimo capitolo tira le conclusioni di questo lavoro di tesi e ne indica alcuni possibili sviluppi ed impieghi futuri.

La redazione scritta di questo lavoro di tesi è completata ed arricchita da tre Appendici. Due sono dedicate alla parte di programmazione didattica che ogni insegnante compie all'inizio dell'anno scolastico e che precede, quindi, l'ideazione della singola lezione. L'ultima appendice riporta il sorgente del pacchetto Cake.

## Indice

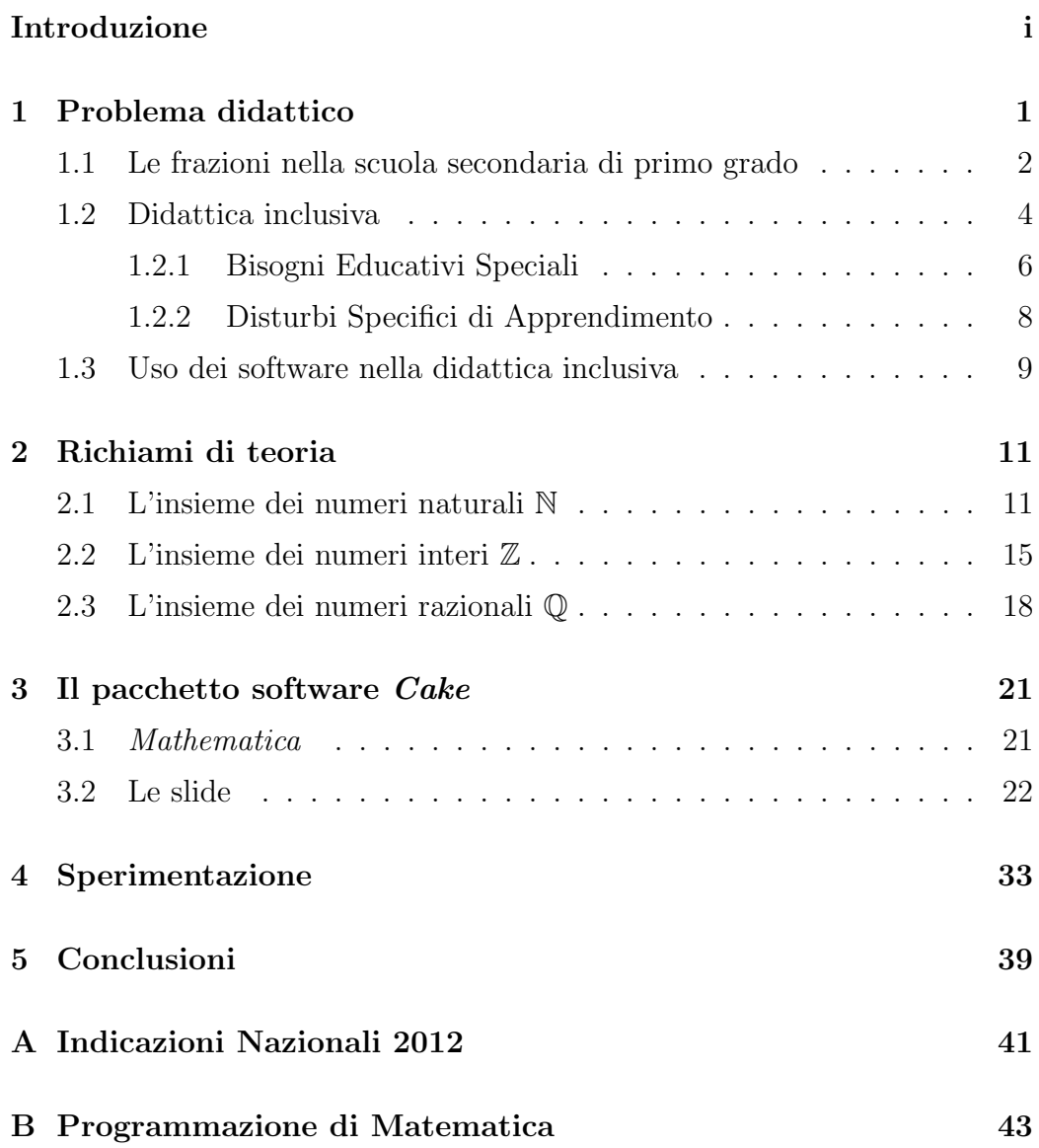

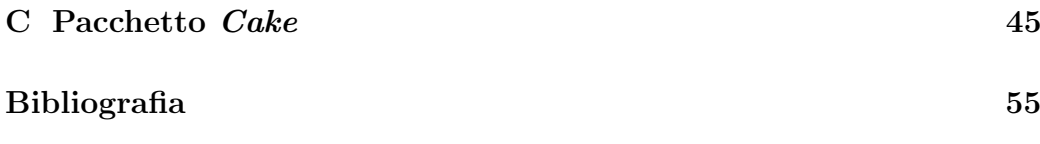

## Capitolo 1

## Problema didattico

Il simbolo di frazione racchiude in sé molteplici significati che vengono presentati agli studenti nei diversi anni della scuola dell'obbligo. Ne elenchiamo alcuni [5]:

- Frazione come PARTE-TUTTO: è il significato di frazione come suddivisione di un intero in un numero di parti uguali, di cui si considerano alcune.
- Frazione come NUMERO RAZIONALE: rappresenta il risultato della divisione numeratore : denominatore.
- Frazione come RAPPORTO: indica una relazione tra grandezze.
- Frazione come OPERATORE: serve per permettere l'applicazione di operazioni aritmetiche con le frazioni; ad esempio, si spiega agli alunni che per calcolare  $\frac{3}{5}$  di 20 bisogna eseguire in successione due operazioni: la divisione  $20:5 = 4$  e la moltiplicazione  $3 * 4 = 12$ .
- $\bullet\,$  Frazione come PROBABILITÀ: è usata per calcolare la probabilità di un evento A

$$
P(A) = \frac{casi \; possibili}{casi \; favorevoli}.
$$

### 1.1 Le frazioni nella scuola secondaria di primo grado

Le frazioni accompagnano lo studio della Matematica di uno studente della scuola secondaria di primo grado, dal primo al terzo anno. Sono utilizzate sia in Aritmetica sia in Geometria, utilizzando tutti i significati elencati all'inizio di questo capitolo.

Esse costituiscono, quasi sempre, l'ultimo argomento di Aritmetica che viene studiato nella classe prima: agli studenti vengono presentate le frazioni con il significato parte-tutto ed è di molta importanza, per questo significato, la rappresentazione grafica.

Sono poi riprese per aprire il programma di Aritmetica della classe seconda, con il significato di numero razionale, quando vengono presentati gli algoritmi che permettono il passaggio da frazione a numero decimale e da numero decimale alla frazione che lo genera.

Definita la frazione come parte-tutto e dopo aver spiegato le regole di calcolo con le frazioni, essa viene poi utilizzata nei problemi di Geometria di classe seconda e terza, con il significato di operatore: la frazione è usata per mettere in relazione la lunghezza di due segmenti, l'estensione di due aree o di due volumi.

L'uso della frazione come rapporto è spiegato agli alunni di classe seconda durante le ore di Aritmetica.

Durante il secondo e il terzo anno, viene introdotta, con qualche definizione base e semplici esercizi, la probabilità. Questa volta la frazione rappresenta, appunto, la probabilità che ha un evento di verificarsi.

Di seguito, descriviamo in modo sintetico quello che è usualmente il percorso svolto in aula per spiegare i concetti di frazione e di numero razionale assoluto, nel programma di Aritmetica di fine classe prima e di inizio classe seconda.

1. Definizione di **frazione unitaria**: è una delle parti uguali in cui è stato

diviso l'intero.

2. Definizione di frazione: corrisponde al numero di parti considerate dopo la divisione dell'intero. Si indica con un simbolo composto da un numero n chiamato numeratore, da una linea chiamata linea di frazione e da un numero d chiamato denominatore:

#### n d .

- 3. Definizione di frazione propria, frazione impropria, frazione ap**parente:** sono rispettivamente frazioni con *numeratore*  $\lt$  *denominatore*,  $numerator$   $\ge$  denominatore, numeratore  $=$  denominatore.
- 4. Definizione di frazione complementare di una frazione propria: è la frazione che indica la parte mancante per ottenere l'intero.
- 5. Definizione di **frazione inversa**: è la frazione che ha numeratore e denominatore invertiti.
- 6. Considerando, sulla retta reale, il segmento di estremi 0 e 1 come l'intero da dividere in parti uguali, si introducono le frazioni come numeri razionali assoluti, che trovano appunto il loro posto sulla retta reale e danno origine ad un nuovo insieme numerico, Q<sup>+</sup>. La proprietà di densità dell'insieme dei numeri razionali assoluti è solo accennata.
- 7. Definizione di frazioni equivalenti: sono le frazioni che rappresentano la stessa quantità dell'intero e quindi lo stesso numero razionale. Tra tutte le frazioni equivalenti, viene messa in evidenza la frazione ridotta ai minimi termini, ossia quella con numeratore e denominatore primi tra loro.
- 8. Spiegazione di come confrontare le frazioni: capire se una frazione `e minore/maggiore/uguale rispetto ad un'altra.
- 9. Avendo chiarito che le frazioni rappresentano numeri, si introducono gli algoritmi per il calcolo con le frazioni: addizione, sottrazione, moltiplicazione, divisione, elevamento a potenza. Le spiegazioni sono accompagnate da rappresentazioni grafiche delle frazioni come partetutto.
- 10. Spiegazione degli algoritmi che permettono il passaggio dalla frazione al numero razionale e viceversa.

I precedenti punti 1,2,7,8,9 richiamano il significato di frazione come parte-tutto e sono stati oggetti di studio ed implementazione nel pacchetto software Cake, sviluppato in questo lavoro di tesi e descritto nel Capitolo 3. I restanti punti non rientrano in Cake, perché riguardano il significato di frazione come numero razionale. Si è scelto di concentrarsi sul significato parte-tutto, perch´e `e quello con maggior richiamo alla parte grafica. I restanti significati che la frazione assume, negli anni di studio della Matematica nella scuola dell'obbligo, possono essere oggetto di futuri ampliamenti del codice.

#### 1.2 Didattica inclusiva

Nelle classi, oggi, sono presenti alunni che richiedono una speciale attenzione per una varietà di ragioni: diversa cultura di appartenenza, differente conoscenza della lingua italiana, bisogni personali e deficit. Il compito dell'insegnante è coinvolgere l'intera classe.

 $Si \text{ } \hat{e}$  detto che vi  $\hat{e}$  una sempre maggiore complessità nelle nostre classi, dove si intrecciano i temi della disabilit`a, dei disturbi evolutivi specifici, con le problematiche del disagio sociale e dell'inclusione degli alunni stranieri. Per questo è sempre più urgente adottare una didattica che sia "denominatore" comune" per tutti gli alunni e che non lasci indietro nessuno: una didattica inclusiva più che una didattica speciale.

(Direttiva Ministeriale 27/12/2012, [12], articolo 1 comma 6)

L'inclusione va intesa come un'estensione del concetto di integrazione<sup>1</sup>, poich´e coinvolge non solo gli alunni con disabilit`a, ma tutti i compagni, con le loro difficolt`a e diversit`a. Oggi, nella scuola italiana, si presta particolare attenzione agli alunni con Bisogni Educativi Speciali, ossia a coloro che per vari motivi richiedono più tempo, rispetto ai compagni, per assimilare le spiegazioni.

La didattica inclusiva nasce per rispondere alla sfida di non lasciare indietro nessuno, cercando di predisporre modalit`a e strumenti fruibili da tutta la classe, non prevedendo a priori lezioni seguite da una parte della classe e lezioni di recupero pensate per gli studenti più lenti. Per realizzare questo tipo di didattica, ad esempio, l'insegnante pu`o sviluppare diverse metodologie di spiegazione degli argomenti, per farli apprendere da ogni studente ([4], articolo 4 - Autonomia didattica). Le diverse presentazioni di uno stesso argomento aiutano il singolo studente nel mettere in pratica la lezione e quindi nell'eseguire lavori e compiti assegnati.

La diversità tra gli alunni non deve sparire, anzi deve essere usata per arricchire le lezioni: la didattica inclusiva accoglie modalità e strumenti indispensabili per alcuni alunni all'interno della lezione ordinaria cercando di adattare la spiegazione ai diversi tipi di apprendimento.

 $L'$ autonomia delle istituzioni scolastiche è garanzia di libertà di insegnamento e di pluralismo culturale e si sostanzia nella progettazione e nella realizzazione di interventi di educazione, formazione e istruzione mirati allo sviluppo della persona umana, adeguati ai diversi contesti, alla domanda delle famiglie e alle caratteristiche specifiche dei soggetti coinvolti, al fine di  $qarantine$  loro il successo formativo, coerentemente con le finalità e gli obiet-

<sup>1</sup>Con il termine "integrazione" intendiamo qui l'insieme delle misure educative, adottate a partire dagli anni '80, che permettono agli alunni disabili di partecipare alle lezioni, seppure con modalit`a proprie. L'integrazione interviene prima sul soggetto e poi sul contesto ed ha come obiettivo il potenziamento delle capacità di apprendimento, di comunicazione e di relazione.

tivi generali del sistema di istruzione e con l'esigenza di migliorare l'efficacia del processo di insegnamento e di apprendimento.

> (Decreto del Presidente della Repubblica n. 275 del 8/03/1999, [4], articolo 1 comma 2)

#### 1.2.1 Bisogni Educativi Speciali

La discriminante tra alunni con disabilità e alunni senza disabilità non sempre riesce a descrivere la complessa realtà delle classi; ci sono studenti che, pur non ritrovandosi in queste categorie, manifestano Bisogni Educativi Speciali: per motivi fisici, biologici, psicologici o sociali, per brevi o lunghi periodi, e la scuola deve riuscire a dare una risposta specialistica anche a loro [8].

La Direttiva Ministeriale del 27/12/2012 [12] riconosce i Bisogni Educativi Speciali (BES) e legifera sul diritto degli alunni con BES a ricevere un apprendimento personalizzato. Nella suddetta Direttiva Ministeriale, l'area dei BES è suddivisa nelle tre sotto-categorie che seguono.

- Alunni con disabilità certificata: hanno diritto ad essere inseriti nelle classi e hanno diritto allo studio aiutati anche da un'insegnante di sostegno, come stabilito nelle Linee guida sull'integrazione scolastica degli alunni con disabilità [13].
- Alunni con disturbi evolutivi specifici, quali i Disturbi Specifici dell'Apprendimento, i deficit nel linguaggio, i deficit motori e i deficit dell'attenzione.
- Alunni con svantaggi socio-economici, linguistici, culturali.

Questi alunni sono ostacolati nell'apprendimento per motivi fisici, psicologici, familiari o sociali. Tali disturbi possono essere temporanei o permanenti, ma in ogni caso non devono rappresentare motivo di esclusione dalla didattica scolastica ([15], art. 12; [17], art. 2).

La programmazione didattica rivolta agli alunni con ritardo mentale trascura generalmente l'area scientifico-matematica. Questa scelta è dettata dalla convinzione che il processo di simbolizzazione possa essere raggiunto solo da soggetti con normale quoziente intellettivo. In particolare nel campo della matematica, c'è la convinzione che questa disciplina sia astratta e simbolica e quindi l'insegnante tende ad escludere i collegamenti con la vita quotidiana. L'insegnamento delle frazioni ben si presterebbe [7].

Alle classi in cui è presente un alunno con disabilità viene assegnato un docente specializzato, l'insegnante di sostegno, per favorire l'integrazione e l'inclusione di tale alunno. L'insegnante di sostegno è assegnato all'intera classe e risulta quindi un aiuto per il docente della materia, per l'alunno disabile e per i compagni, partecipa ai consigli di classe, agli incontri con i genitori e redige il Piano Educativo Individualizzato (PEI), documento contenente gli obiettivi didattici dell'alunno con disabilit`a.

Se nella classi sono presenti alunni con BES senza disabilit`a, la classe non ha diritto all'insegnante di sostegno; spetta quindi all'insegnante della classe trovare gli strumenti affinch´e anche essi raggiungano gli obiettivi didattici al pari del resto della classe. E possibile elaborare un percorso personalizzato ` che aiuti gli studenti con BES nel loro apprendimento ([12], paragrafo 1.5). Il Consiglio di Classe ha il compito di redigere il Piano Didattico Personalizzato (PDP), modificabile durante l'anno, contenente un'analisi della situazione dello studente con i livelli di competenze raggiunti nelle singole materie, gli obiettivi e i contenuti di apprendimento per l'anno scolastico, gli strumenti e le modalit`a pi`u adatte per lo studio e la verifica delle conoscenze e infine le richieste sui compiti a casa. Importante è sicuramente il dialogo con la famiglia, prima e dopo la redazione del PDP. Esso risulta essere un valido strumento per consentire anche ai BES di seguire le lezioni, apprendere ed essere valutati, rimanendo inseriti nel gruppo classe.

#### 1.2.2 Disturbi Specifici di Apprendimento

I Disturbi Specifici di Apprendimento (DSA) compaiono in soggetti privi di patologie neurologiche, ma possono intralciare il normale apprendimento. Dislessia, disgrafia e disortografia sono disturbi che interessano la lettura e la scrittura, mentre la discalculia riguarda la quantità e il calcolo orale e scritto. Questi disturbi molto spesso si presentano insieme e rallentano le normali tempistiche di apprendimento scolastico e quotidiano. Questo rallentamento non è imputabile a deficit cognitivi o sensoriali, né a condizioni economicosociali disagianti: gli studenti con DSA hanno un quoziente intellettivo pari a quello dei coetanei ([17], art. 1).

Già nei primi anni della scuola primaria, è possibile sottoporre gli studenti a test che, escludendo ritardi mentali e temporanei rallentamenti nell'apprendimento, diagnosticano la presenza di DSA in studenti apparentemente più lenti nella comprensione. Questi disturbi non scompaiono con la crescita, perché non sono dovuti a fattori esterni; essi possono però essere attenuati se allo studente vengono proposte spiegazioni alternative e personali ([10], art. 4).

Gli studenti discalculici sono rallentati nell'apprendimento della Matematica fin dai primi anni di studio [2] perché faticano a scrivere e leggere i numeri, a imparare le tabelline, a ricordare gli algoritmi di risoluzione delle quattro operazioni in N ed infine a contare. Con l'avanzare del programma di Matematica, i discalculici fanno sempre più fatica a seguire le lezioni rispetto ai compagni e quindi a far proprie le spiegazioni. Gli ostacoli che incontrano derivano, ad esempio, dalle difficolt`a a trovare i dati significativi nel testo di un problema, a ricordare le formule corrette e a svolgere richieste in sequenza; capacit`a che per`o sono richieste per affrontare i programmi di Matematica delle scuole dell'obbligo. Uno studente con DSA ha, quindi, necessità di essere seguito in un percorso di potenziamento di queste capacità e di essere aiutato a trovare strumenti che lo agevolino nel superare gli ostacoli.

La legge n. 170 dell'8 ottobre 2010 ([17], art. 5) garantisce il diritto allo studio a studenti con DSA, prevedendo modalità alternative di apprendimento, misure compensative e dispensative, verifiche e valutazioni adeguate. Poich´e questi studenti hanno quoziente intellettivo pari o superiore a quello dei compagni, deve essere loro garantita la possibilità di successo scolastico attraverso spiegazioni personalizzate e strumenti didattici che non intacchino l'autostima del ragazzo o le relazioni tra compagni.

Gli strumenti compensativi aiutano chi presenta un DSA nella realizzazione di una pratica resa difficile dal disturbo, senza sottrarlo ai compiti cognitivi richiesti [11]. Lo studente pu`o avvalersi, e l'insegnante deve sostenerne l'uso, di sintesi vocale, registratore, programmi di correzione ortografica, calcolatrice, tabelle riassuntive e mappe concettuali. Le misure dispensative consentono allo studente di non essere valutato su abilit`a per lui troppo difficoltose e che non migliorerebbero l'apprendimento; quindi, si sconsiglia la lettura ad alta voce, mentre si consiglia la programmazione delle interrogazioni e tempi più lunghi per le verifiche scritte.

Un valido strumento compensativo pu`o essere il computer, dotato di specifici programmi che eliminino le difficolt`a legate alla lettura, alla scrittura e al calcolo e che permettano allo studente di capire e di ragionare sui problemi, senza essere rallentato dalle difficolt`a tipiche in soggetti con DSA.

#### 1.3 Uso dei software nella didattica inclusiva

Nella legge La Buona Scuola n.107 del 13/07/2015 [16] rientra il Piano Nazionale Scuola Digitale (PNSD) che stabilisce le tappe per digitalizzare le scuole tra cui: cablaggio degli istituti, fornitura di aule multimediali, formazione degli insegnanti, spunti per didattiche non convenzionali.

Negli ultimi anni, dunque, la scuola italiana ha cercato di innovarsi per portare il suo sistema educativo nell'era digitale. In molte scuole sono oggi presenti aule di informatica dotate di postazioni informatiche collegate ad Internet; alcune scuole sono inoltre dotate di computer portatili e tablet, utilizzabili direttamente in aula per lavori di gruppo o ricerche.

Nel PNSD ([14], pag. 8) gli obiettivi sono quelli del sistema educativo, ossia le competenze degli studenti, i loro apprendimenti e i loro risultati, con uno sguardo al futuro ingresso nella societ`a come cittadini e lavoratori. Questi obiettivi sono perseguiti con modalità dettate dal mondo che cambia e per questo serve che i docenti si mettano in gioco.

La visione di Educazione nell'era digitale ... è il cuore del Piano Nazionale Scuola Digitale: un percorso condiviso di innovazione culturale, organizzativa, sociale e istituzionale che vuole dare nuova energia, nuove connessioni, nuove capacità alla scuola italiana. In questa visione, il "digitale" è strumento abilitante, connettore e volano di cambiamento.

(PNSD, [14], pag. 26)

Gli insegnanti sono perciò stimolati all'utilizzo in classe di dispositivi elettronici e strumenti di aiuto alla didattica, quali il computer, i tablet, le Lavagne Interattive Multimediali (LIM), i software didattici e le applicazioni per tablet o smartphone.

I dispositivi elettronici possono essere inseriti nella didattica poiché si dimostrano validi strumenti per raggiungere obiettivi che altrimenti richiederebbero più ore di lavoro e per allineare le tempistiche di apprendimento della classe: i software, infatti, aiutano gli studenti e in alcuni casi sono fondamentali per riuscire a seguire la lezione. Il computer, quindi, non va a sostituirsi all'insegnante, che rimane l'ideatore della lezione, n´e permette la spiegazione di argomenti altrimenti inaffrontabili, ma risulta uno strumento indispensabile per la comprensione di alcuni alunni e per rendere a tutti più veloce ed efficace la spiegazione.

> $La$  "scuola digitale" non è un'altra scuola.  $\dot{E}$  più concretamente la sfida dell'innovazione della scuola.

> > (PNSD, [14], pag. 9)

## Capitolo 2

## Richiami di teoria

In questo capitolo riportiamo la teoria della costruzione degli insiemi dei numeri naturali, dei numeri interi e infine dei numeri razionali.

Partendo dagli assiomi di Peano costruiamo N, per simmetrizzazione del monoide  $(N,+)$  arriviamo al gruppo  $(\mathbb{Z},+)$ ; infine per simmetrizzazione dell'anello (Z, +, ∗) costruiamo il campo dei numeri razionali (Q, +, ∗) [18].

Siamo consapevoli che non è in questo modo che vengono introdotti gli insieme numerici nella scuola dell'obbligo: in essa, dall'insieme N si passa all'insieme Q<sup>+</sup> considerando i numeri razionali come operatori su grandezze; successivamente, si passa dall'insieme  $\mathbb{Q}^+$  all'insieme  $\mathbb Q$  mediante l'aggiunta dei segni e l'estensione delle operazioni, eseguita conservandone le propriet`a. Nonostante le differenze nella costruzione degli insiemi numerici tra la didattica scolastica e la didattica accademica, questo capitolo, dedicato ai soli insegnanti, fa parte del lavoro di tesi per motivi di comodità di riferimento e completezza.

#### 2.1 L'insieme dei numeri naturali N

Usiamo gli Assiomi di Peano per definire l'insieme N dei numeri naturali:

I)  $0_N \in \mathbb{N}$ 

- II) è definita una funzione iniettiva  $\sigma : \mathbb{N} \to \mathbb{N}$  la cui immagine è  $\mathbb{N} \{0_\mathbb{N}\}\$
- III) principio di induzione:  $\forall M \subseteq \mathbb{N}$ , se  $0_{\mathbb{N}} \in M$  e  $\forall n \in M$ ,  $\sigma(n) \in M$  allora  $M = N$ .

Definizione 2.1.  $\forall n \in \mathbb{N}$ , l'elemento  $\sigma(n)$  è detto successivo di n.

#### Addizione in N

Definiamo in modo ricorsivo l'addizione di due numeri naturali:

$$
\begin{cases} m + 0_{\mathbb{N}} = m \\ m + \sigma(n) = \sigma(m + n) \end{cases}
$$

Per il terzo assioma di Peano,  $\forall m \in \mathbb{N}$  la somma  $m + n$  è definita  $\forall n \in \mathbb{N}$ . Posto  $1_{\mathbb{N}} = \sigma(0_{\mathbb{N}})$ , abbiamo  $\forall m \in \mathbb{N}$ 

$$
\sigma(m)=\sigma(m+0_\mathbb{N})=m+\sigma(0_\mathbb{N})=m+1_\mathbb{N}.
$$

Chiamiamo addizione l'operazione

$$
+ : \mathbb{N}^2 \to \mathbb{N}
$$

$$
(m, n) \mapsto m + n
$$

Proposizione 2.1.1. Proprietà dell'addizione:

- 1. associativa:  $\forall a, b, c \in \mathbb{N}$  vale  $(a + b) + c = a + (b + c)$
- 2. elemento neutro:  $\forall a \in \mathbb{N}$  si ha  $a + 0_{\mathbb{N}} = 0_{\mathbb{N}} + a = a$
- 3. commutativa:  $\forall a, b \in \mathbb{N}$  vale  $a + b = b + a$

**Proposizione 2.1.2.**  $(\mathbb{N}, +, 0_{\mathbb{N}})$  è un monoide commutativo in cui valgono le seguenti proprietà:

- $\forall a, b \in \mathbb{N}, a+b=0$ <sub>N</sub>  $\Rightarrow$   $a=b=0$ <sub>N</sub>
- legge di cancellazione:  $\forall a, b, c \in \mathbb{N}, a+b = a+c \Rightarrow b = c$

•  $\forall a, b \in \mathbb{N}, a \neq b$ , una e una sola delle due equazioni

$$
\begin{cases} a + x = b \\ b + y = a \end{cases}
$$

nelle incognite  $x, y \in \mathbb{N}$  ha soluzione, ed in tal caso ne ha una sola.

Dati  $a, b \in \mathbb{N}$  se ∃ $d \in \mathbb{N}$  tale che  $a + d = b$ , allora si pone  $b - a = d$  e  $d$  si chiama differenza di b ed a. In particolare si ha  $a - a = 0_N$ .

A partire dall'addizione, si pu`o definire un ordinamento totale degli elementi di N, ponendo  $\forall a, b \in \mathbb{N}, a \leq b$  se ∃ $d \in \mathbb{N}$  tale che  $a + d = b$ .

Proposizione 2.1.3. Proprietà della relazione  $\leq$ :

- riflessiva:  $\forall a \in \mathbb{N}$  si ha  $a \leq a$
- antisimmetrica:  $\forall a, b \in \mathbb{N}$ , se  $a \leq b$  e  $b \leq a$  allora  $a = b$
- transitiva:  $\forall a, b, c \in \mathbb{N}$ , se  $a \leq b$  e  $b \leq c$  allora  $a \leq c$
- dicotomica:  $\forall a, b \in \mathbb{N}$  si ha  $a \leq b$  oppure  $b \leq a$

**Proposizione 2.1.4.**  $(\mathbb{N}, \leq)$  è un insieme totalmente ordinato. Inoltre:

- $\forall a, b, c \in \mathbb{N}$ , si ha  $a \leq b$  se e solo se  $a + c \leq b + c$
- $\forall a, b, c \in \mathbb{N}, c \neq 0$ , si ha  $a \leq b$  se e solo se  $a * c \leq b * c$
- $\forall n \in \mathbb{N}$ , se  $n \leq x \leq n+1_{\mathbb{N}}$  allora  $x = n$  oppure  $x = n+1_{\mathbb{N}}$

#### Moltiplicazione in N

Definiamo in modo ricorsivo la moltiplicazione di due numeri naturali:

$$
\begin{cases} m * 0_{\mathbb{N}} = 0_{\mathbb{N}} \\ m * (n + 1_{\mathbb{N}}) = m * n + m \end{cases}
$$

Di conseguenza,  $\forall m \in \mathbb{N}$ 

$$
m * 1_{\mathbb{N}} = m * (0_{\mathbb{N}} + 1_{\mathbb{N}}) = m * 0_{\mathbb{N}} + m = m.
$$

Per il terzo assioma di Peano,  $\forall m \in \mathbb{N}$  il prodotto  $m * n$  è definito  $\forall n \in \mathbb{N}$ . Chiamiamo moltiplicazione l'operazione

$$
\ast: \mathbb{N}^2 \to \mathbb{N}
$$

$$
(m, n) \mapsto m * n
$$

Proposizione 2.1.5. Proprietà della moltiplicazione:

- 1. elemento assorbente:  $\forall a \in \mathbb{N}, 0_{\mathbb{N}} * a = a * 0_{\mathbb{N}} = 0_{\mathbb{N}}$
- 2. elemento neutro:  $\forall a \in \mathbb{N}$  si ha  $a * 1_{\mathbb{N}} = 1_{\mathbb{N}} * a = a$
- 3. distributiva rispetto all'addizione: ∀a, b, c ∈ N valgono

$$
(a+b)*c = a*c+b*c
$$

$$
a * (b + c) = a * b + a * c
$$

- 4. associativa:  $\forall a, b, c \in \mathbb{N}$  vale  $(a * b) * c = a * (b * c)$
- 5. commutativa:  $\forall a, b \in \mathbb{N}$  vale  $a * b = b * a$

**Proposizione 2.1.6.**  $(N, *, 1)$  è un monoide commutativo in cui valgono le seguenti proprietà:

- $\forall a, b \in \mathbb{N}$ , se  $a * b = 1_{\mathbb{N}}$  allora  $a = b = 1_{\mathbb{N}}$
- legge di annullamento del prodotto:  $\forall a, b \in \mathbb{N}$  si ha  $a * b = 0_{\mathbb{N}}$  se e solo se  $a = 0_N$  oppure  $b = 0_N$
- legge di cancellazione:  $\forall a, b, c \in \mathbb{N}^+$ , se  $a * b = a * c$  allora  $b = c$

•  $\forall a, b \in \mathbb{N}^+$  al massimo una delle due equazioni

$$
\begin{cases} a * x = b \\ b * y = a \end{cases}
$$

nelle incognite  $x, y \in \mathbb{N}^+$ , ha soluzione. Tale soluzione, se esiste, è unica.

Dati  $a, b \in \mathbb{N}^+$ , se  $\exists q \in \mathbb{N}$  tale che  $a * q = b$  allora si pone  $b : a = q e q s$ i chiama quoziente di "b diviso a". In particolare si ha  $b : b = 1_N$ .

A partire dalla moltiplicazione, si può definire un ordinamento parziale degli elementi di N ponendo  $\forall a, b \in \mathbb{N}^+, a \mid b$  se esiste  $q \in \mathbb{N}^+$  tale che  $a * q = b$ .

Proposizione 2.1.7. Proprietà della relazione |:

- riflessiva:  $\forall a \in \mathbb{N}^+$  si ha  $a \mid a$ .
- antisimmetrica:  $\forall a, b \in \mathbb{N}^+$ , se  $a \mid b \in b \mid a$  allora  $a = b$ .
- transitiva:  $\forall a, b, c \in \mathbb{N}^+$ , se  $a | b e b | c$  allora  $a | c$

**Proposizione 2.1.8.**  $(N, |)$  è un insieme parzialmente ordinato. Inoltre:

- $\forall a, b \in \mathbb{N}^+$ , se  $a \mid b$  allora  $a \leq b$
- $\forall a, b \in \mathbb{N}^+,$  se  $a < b$  allora  $b \nmid a$ .

### 2.2 L'insieme dei numeri interi Z

Per simmetrizzazione del monoide  $(N, +, 0)$  si arriva al gruppo additivo  $(\mathbb{Z}, +).$ 

**Teorema 2.2.1.** Sia  $(M, +, 0_M)$  un monoide commutativo regolare. Esistono un gruppo  $(G,+)$  ed un suo sottomonoide M', isomorfo ad M, tale che

$$
\forall g \in G, \exists a, b \in M': g = a + (-b).
$$

Traccia di dimostrazione. Questa dimostrazione è riportata, per esteso nei suoi passaggi più significativi solamente, perché illustra la costruzione del gruppo additivo  $(\mathbb{Z}, +)$ .

Si consideri il prodotto cartesiano  $M \times M$ , i cui elementi sono le coppie ordinate  $(a, b)$ , con  $a, b \in M$ .

Si definisca in  $M \times M$  la seguente operazione:

$$
(a, b) + (c, d) = (a + c, b + d)
$$

che possiede la proprietà associativa ed ha elemento neutro  $(0_M, 0_M)$ . Si ha così il monoide  $(M \times M, +, (0_M, 0_M))$  commutativo e regolare.

Si definisca ora in  $M \times M$  la seguente relazione:

$$
(a,b) \sim (a',b') \Leftrightarrow a+b'=b+a'.
$$

Essa è una relazione d'equivalenza in  $M \times M$ , infatti possiede le proprietà associativa, simmetrica e transitiva.

Si denoti con [a, b] la classe d'equivalenza di  $(a, b)$  e con G l'insieme  $M \times M/\sim$ delle classi, ossia l'insieme quoziente.

La relazione  $\sim$  è compatibile con +, cioè

$$
(a,b) \sim (a',b'), (c,d) \sim (c',d') \Rightarrow (a+c,b+d) \sim (a'+c',b'+d').
$$

 $\dot{E}$  allora possibile definire tra le classi la seguente operazione:

$$
[a, b] + [c, d] = [a + c, b + d].
$$

Questa operazione in  $G$  è associativa, commutativa ed ha elemento neutro  $[0_M, 0_M]$ . Inoltre, ogni classe  $[a, b]$  possiede l'opposto  $[b, a]$ , infatti

$$
[a, b] + [b, a] = [a + b, b + a] = [a + b, a + b] = [0M, 0M] = 0G.
$$

Pertanto,  $(G, +)$  è un gruppo abeliano.

Si verifica poi che il sottoinsieme  $M'$  costituito dalle classi del tipo  $[a, 0_M]$  è un sottomonoide del gruppo  $G$  e che  $M'$  è isomorfo al monoide  $M$ . L'isomorfismo

$$
j: M \to M'
$$

$$
a \mapsto [a, 0_M]
$$

identifica gli elementi di  $M'$  con quelli di  $M$ , cioè  $\forall a \in M$ 

$$
a=[a,1_M].
$$

Si osservi che ora  $\forall [a, b] \in G$ , si ha

$$
[a, b] = [a, 0M] + [0M, b] = [a, 0M] + [-b, 0M].
$$

Allora si può scrivere, in  $G$ :

$$
[a, b] = a + (-b).
$$

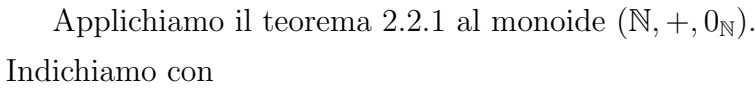

$$
\mathbb{Z}:=\mathbb{N}\times\mathbb{N}/_\sim
$$

l'insieme delle classi d'equivalenza.

Per quanto appena dimostrato,  $(\mathbb{Z}, +)$  è un gruppo abeliano con sottomonoide  $(N, +)$ .

#### Moltiplicazione in Z

Siano  $[a, b], [c, d] \in \mathbb{Z}$ , definiamo la moltiplicazione

$$
[a, b] * [c, d] = [a * c + b * d, a * d - b * c].
$$

Si può provare che la definizione è ben posta in quanto non dipende dalla scelta del rappresentante.

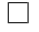

Proposizione 2.2.2. Proprietà della moltiplicazione:

1. associativa:  $\forall [a, b], [c, d], [e, f] \in \mathbb{Z}$  vale

$$
([a, b] * [c, d]) * [e, f] = [a, b] * ([c, d] * [e, f])
$$

2. commutativa:  $\forall [a, b], [c, d] \in \mathbb{Z}$  vale

$$
[a, b] * [c, d] = [c, d] * [a, b]
$$

3. elemento neutro:  $\forall [a, b] \in \mathbb{Z}$  vale

$$
[a, b] * [1_N, 0_N] = [1_N, 0_N] * [a, b] = [a, b]
$$

4. distributiva rispetto all'addizione: ∀[a, b], [c, d], [e, f] ∈ Z valgono

$$
([a, b] + [c, d]) * [e, f] = [a, b] * [e, f] + [c, d] * [e, f]
$$

$$
[a, b] * ([c, d] + [e, f]) = [a, b] * [c, d] + [a, b] * [e, f]
$$

Pertanto,  $(\mathbb{Z}, +, *)$  è un anello commutativo.

### 2.3 L'insieme dei numeri razionali Q

Passiamo dall'anello commutativo  $(\mathbb{Z}, +, *)$  al campo dei razionali  $(\mathbb{Q}, +, *)$ .

**Teorema 2.3.1.** Dato un dominio d'integrità  $(A, +, *, 1_A)$ , esiste un campo  $Q(A)$  contenente un sottoanello A' isomorfo ad A e tale che ogni elemento di  $Q(A)$  è del tipo  $a * b^{-1}$  con  $a, b \in A$ . Tale campo è poi l'unico, a meno d'isomorfismi, con questa proprietà.

Traccia di dimostrazione. Anche questa dimostrazione è riportata, per esteso nei suoi passaggi più significativi solamente, perché illustra la costruzione del campo  $(\mathbb{Q}, +, *)$ .

Partiamo dall'insieme  $F$  delle coppie ordinate  $(a, b)$  di elementi di A, con  $b \neq 0_A$ : chiameremo frazioni queste coppie e le indicheremo con

> a b

Definiamo tra le frazioni le due operazioni seguenti:

$$
\frac{a}{b} + \frac{c}{d} = \frac{a*d + b*c}{b*d}
$$

$$
\frac{a}{b} * \frac{c}{d} = \frac{a*c}{b*d}.
$$

Le definizioni sono ben poste in quanto  $A$  è un dominio di integrità e quindi  $b * d \neq 0_A$ .

Gli elementi neutri delle operazioni sono, rispettivamente,  $\frac{0_A}{1}$  $\frac{1}{A}$  $e \frac{1_A}{1}$  $1_A$ . Si può dimostrare che l'insieme  $F$  con queste operazioni è un dominio di integrità.

Definiamo la relazione

$$
\frac{a}{b} \sim \frac{a'}{b'} \Leftrightarrow a * b' = b * a'
$$

che si pu`o dimostrare essere d'equivalenza.

La relazione ∼ è compatibile con le due operazioni definite nell'insieme F. Pertanto,  $F \nightharpoonup$  un monoide con entrambe le operazioni, con elementi neutri, rispettivamente,

$$
\begin{bmatrix} \frac{0_A}{1_A} \end{bmatrix} = \left\{ \frac{0_A}{b} \middle| b \neq 0_A \right\}
$$

$$
\left[ \frac{1_A}{1_A} \right] = \left\{ \frac{b}{b} \middle| b \neq 0_A \right\}.
$$

Ogni elemento  $\frac{a}{b}$ b  $∈ F$  ha opposto  $\frac{-a}{I}$ b e inverso b a . Infine la moltiplicazione è distributiva rispetto all'addizione.

La struttura descritta risulta essere un campo con le due operazioni di addizione e moltiplicazione e si indica con Q(A).

Il sottoinsieme  $\left\{\frac{a}{1}\right\}$  $1_A$  $\begin{array}{c} \begin{array}{c} \begin{array}{c} \end{array} \\ \begin{array}{c} \end{array} \end{array} \end{array}$  $a \in A$  $\mathcal{L}$ costituisce un sottoanello di Q(A) e la funzione

$$
\Phi: A \to Q(A)
$$

$$
a \mapsto \frac{a}{1_A}
$$

`e un morfismo di anelli.

Inoltre, per ogni  $\frac{a}{b}$ b  $\in Q(A)$  si ha

$$
\frac{a}{b} = \frac{a}{1_A} * \frac{1_A}{b} = \frac{a}{1_A} * \left(\frac{b}{1_A}\right)^{-1}.
$$

Pertanto  $Q(A)$  è detto campo dei quozienti di A.

Infine, per ogni campo  $K$  che contiene un sottoanello  $A'$  isomorfo ad  $A$ , l'intersezione di tutti i sottocampi contenenti  $A'$  è un sottocampo costituito dai quozienti degli elementi di  $A'$ , ed è isomorfo a  $Q(A)$ . Perciò è unico.

 $\Box$ 

Osservazione 1. Se l'anello  $A$  è fattoriale, cioè se ha senso parlare di  $MCD$ e mcm, gli elementi di  $Q(A)$  si rappresentano mediante frazioni  $\frac{a}{b}$ b ridotte ai minimi termini ossia tali che  $MCD(a;b) = 1_A$ .

Applicando il teorema precedente al dominio  $(\mathbb{Z}, +, *)$ , si ottiene l'insieme dei numeri razionali

$$
\mathbb{Q} := \mathbb{Z} \times \mathbb{Z} - \{0\}/\sim.
$$

Per quanto appena dimostrato,  $(\mathbb{Q}, +, *)$  è un campo con sottoanello  $(\mathbb{Z}, +, *)$ .

Nel campo  $\mathbb Q$  si osserva che per ogni numero razionale  $\frac{m}{m}$ n , se  $m * n > 0$ allora ogni frazione equivalente a  $\frac{m}{m}$ n ha la stessa proprietà.

Ne segue che l'insieme di queste frazioni definisce un sottoinsieme,  $\mathbb{Q}^+$ , che risulta avere le caratteristiche per essere l'insieme dei positivi.

Ne segue che il campo razionale si pu`o ordinare totalmente. La struttura  $(\mathbb{Q}, +, \ast, \leq)$  è dunque un campo ordinato.

## Capitolo 3

### Il pacchetto software Cake

La parte centrale di questo lavoro di tesi ha riguardato la creazione di un pacchetto software, Cake, per la didattica delle frazioni nella scuola secondaria di primo grado.

Il computer utilizzato ha processore Intel Core i5-7200U CPU @ 2.50GHz 2.71GHz e RAM 8.00GB, ed ha installato il sistema operativo Windows 10 Home a 64 bit. La compilazione del codice è stata implementata usando la versione di *Mathematica 11.2* ed è quindi utilizzabile se si possiede una licenza di tale software, oppure in modo gratuito, mediante la versione cloud di tale ambiente di calcolo scientifico.

#### 3.1 Mathematica

Mathematica è un ambiente di calcolo simbolico e numerico che usa un potente linguaggio di programmazione interpretato, chiamato linguaggio Wolfram [20], basato su C e C++. Con Mathematica è possibile creare dei documenti, detti notebook, in cui svolgere ed archiviare il lavoro. Il notebook è uno strumento interattivo che permette di richiamare funzioni già presenti nel linguaggio di Mathematica, creare e memorizzare nuove funzioni, importare immagini, audio e video dalla memoria del PC, aprire pagine Internet tramite collegamenti ipertestuali, creare pulsanti che rimandino ad altre parti del notebook e così via.

La ricchezza di funzionalità di calcolo di Mathematica rende tale ambiente un valido aiuto alla didattica, sia come supporto nelle spiegazioni, sia come strumento per il lavoro individuale.

Sul sito della Wolfram Research sono presenti piccoli programmi interattivi, chiamati Demonstrations [19], che spaziano in diversi campi, quali Biologia, Matematica, Informatica, Arte e così via. Essi sono scaricabili gratuitamente e sono stati creati per dare visualizzazioni o spiegazioni di alcune idee, teoremi, concetti delle Scienze.

Le Demonstrations sono caratterizzate da un'interfaccia di semplice utilizzo: l'utente muove uno slider, sposta un'immagine o clicca un pulsante, e istantaneamente il codice ricalcola e fornisce la risposta con i nuovi dati inseriti. Le spiegazioni sono ridotte al minimo, poiché si vuole che il contenuto sia accessibile a tutti e immediato.

Le Demonstrations possono essere utilizzate, ad esempio, dall'insegnante, per rendere più efficace una spiegazione o per fare un approfondimento, e dagli studenti, per ottenere una spiegazione alternativa o come strumento compensativo.

#### 3.2 Le slide

Il pacchetto software Cake ripercorre la teoria sulle frazioni che solitamente viene affrontata verso la fine della classe prima della scuola secondaria di primo grado [1]. La scelta di riscrivere questo argomento tramite un software è stata dettata dalla intrinseca natura visiva dell'argomento e dalla possibilit`a hardware e software di produrre immagini di frazioni, anche quando numeratore o denominatore sono molto grandi. La possibilità di produrre rapidamente l'immagine della frazione ha permesso l'approccio visivo che caratterizza ogni slide del programma.

Il codice Cake può essere utilizzato dall'insegnante come supporto per la lezione frontale, dagli studenti come aiuto allo studio individuale, o dalla classe in un'attività di lavoro in gruppo. Durante la creazione del software è stata posta attenzione alla linearità della spiegazione, perché uno degli scopi `e stato il realizzare uno strumento che fosse utilizzabile dagli studenti anche senza l'intervento diretto dell'insegnante. Il lavoro è infatti guidato, allo scopo di far procedere gli studenti per congetture; la modalità del lavoro in gruppo `e consigliata: lavorare in piccoli gruppi aiuta gli studenti che hanno intuizione ad imparare ad esprimersi e motivare le proprie risposte; in generale aiuta tutti gli studenti a sentirsi direttamente coinvolti nella costruzione della risposta corretta.

 $\dot{E}$  noto che parecchi alunni nel corso degli studi spesso incontrino grosse difficolt`a nell'apprendimento della matematica. Siamo certi che una delle cause sia il metodo con cui la matematica viene insegnata. Ancora oggi, infatti, si tende a trasmettere la matematica come un insieme di regole, di teoremi, di tecniche, di simboli e di formule che gli alunni devono imparare, spesso a memoria, e successivamente devono sapere ripetere e applicare [3].

Il software ha una visualizzazione a slide che permette allo studente di soffermarsi quanto desidera su ogni concetto presentato, decidendo in autonomia se andare avanti o tornare indietro nella spiegazione.

Riportiamo di seguito le schermate dei vari concetti affrontati nel software.

 $\overline{7}$ 

#### **Frazione Unitaria**

La mamma di Pierino decide di tagliare la torta in parti uguali per non scontentare nessuno.

Quanti invitati ci sono?

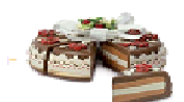

Ogni invitato mangia solo 1 fetta

 $\mathbf{1}$ Scriviamo - per indicare che l'intera torta è stata divisa in 7 fette e ogni invitato ne ha mangiata 1.

 $\mathbf{1}$ - è un simbolo matematico chiamato FRAZIONE UNITARIA  $\mathcal{I}$ 

e si legge <<1 fratto 7>>

CONSIGLI DI ESPERIMENTI

Fai delle prove con numeri via via più grandi, ad esempio 9,15,23,57. Cosa noti?

8

 $\overline{3}$ 

```
Frazione
 Qualcuno però non vuole mangiare la torta,
 quindi si può fare il bis tris quadris!!!!!!!!!!
                Quante fette aveva tagliato la mamma?
                                                           \overline{\mathbf{3}}(questo numero è chiamato DENOMINATORE)
                 Quante fette vuoi mangiare?
                                                 8
                 (questo numero è chiamato NUMERATORE)
                  Ecco la tua porzione
 Attenzione che se vuoi mangiare più fette di quelle che sono in una
   torta, devi andare a comprare altre torte!
              8
  Scriviamo - per indicare che la torta è stata tagliata in 3 fette
              \overline{\mathbf{z}}e ne haimangiate 8.
 - è un simbolo matematico chiamato FRAZIONE e si legge <<8 fratto 3>>
CONSIGLI DI ESPERIMENTI
Fissa il numeratore (ad esempio 4)
 e cambia il denominatore (ad esempio 2,7,41).
 Fai un'ipotesi sul ruolo del denominatore nella frazione.
Fissa il denominatore (ad esempio 4)
 e cambia il numeratore (ad esempio 2,7,41).
 Fai un'ipotesi sul ruolo del numeratore nella frazione.
Prova con numeratore 1 e denominatore 2;
 poi prova con numeratore 2 e denominatore 4.
 Cosa noti?
```
**Frazioni Equivalenti** 

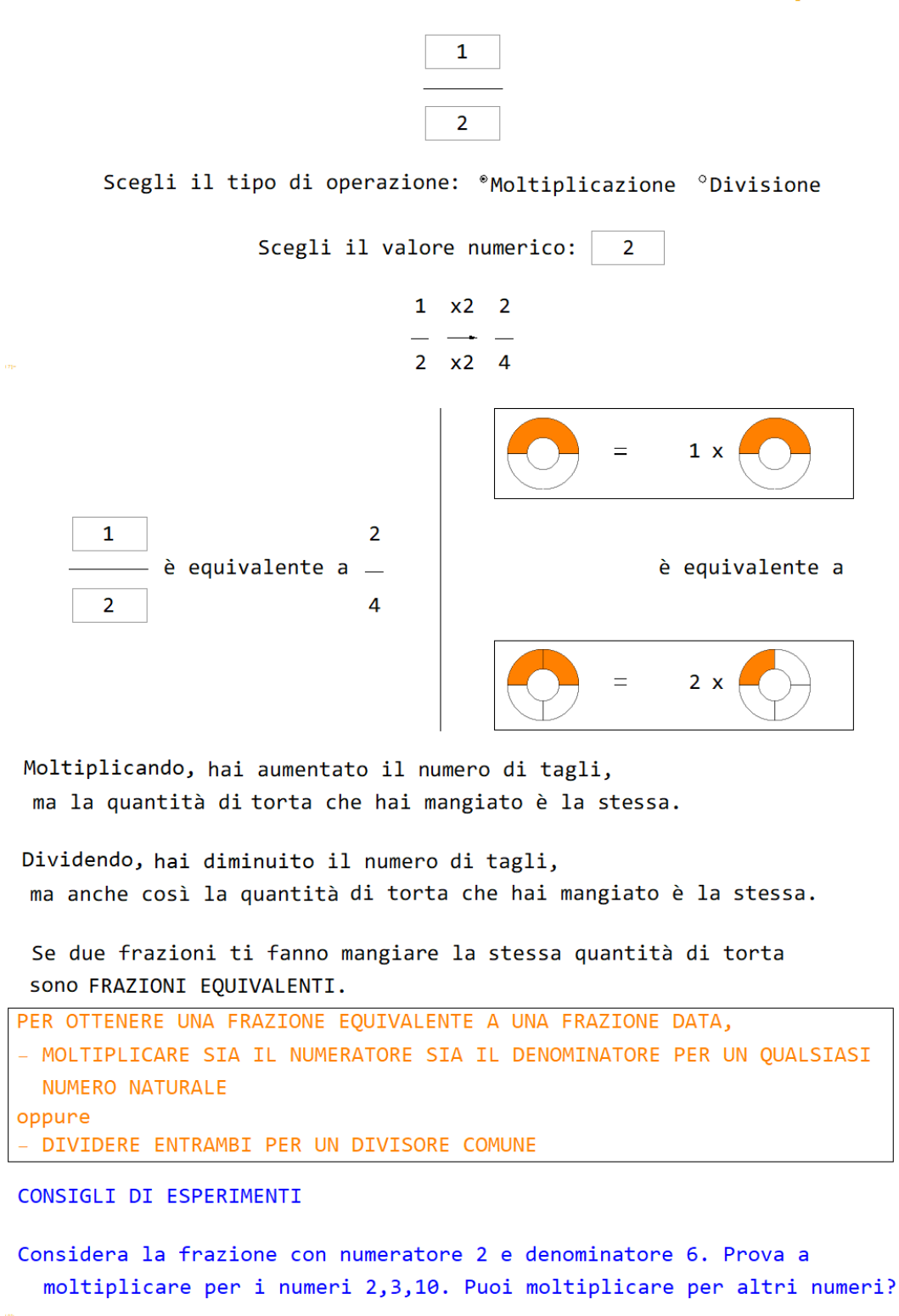

Considera la frazione con numeratore 30 e denominatore 45. Prova a dividere per i numeri 3,5,15. Puoi dividere per altri numeri? Puoi dividere per 10?

**Frazione ridotta ai minimi termini** 

Nella slide precedente abbiamo imparato che esistono tante frazioni che ti permettono di mangiare la stessa quantità di torta.

Tra tutte le frazioni equivalenti, la più comoda da usare è quella con il denominatore più piccolo, cioè la divisione della torta che richiede il minor numero di tagli.

Proviamo insieme:

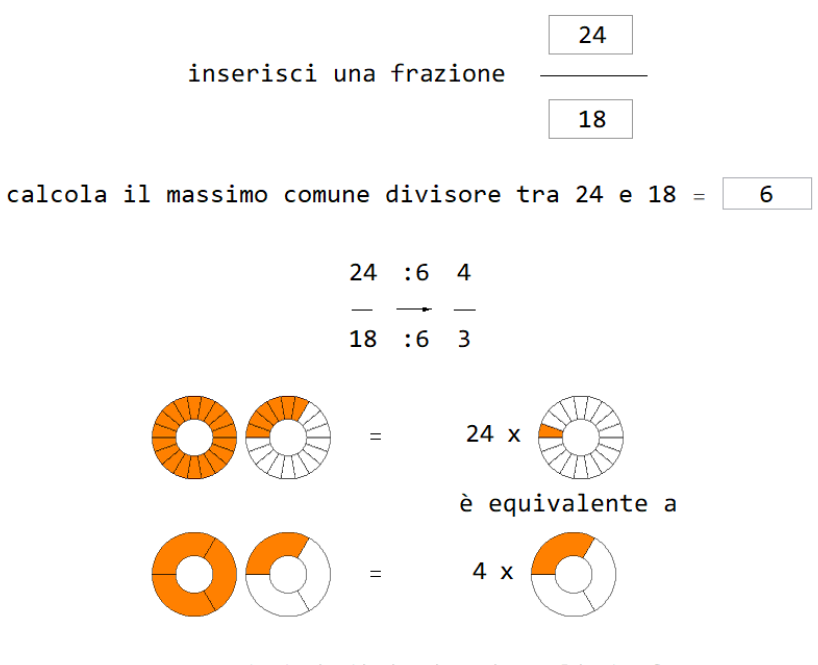

In questo modo hai diminuito i tagli da fare mangiando comunque la stessa quantità di torta:

24 fette piccole, corrispondono a 4 fette grandi.

La frazione che abbiamo ottenuto, dividendo numeratore e denominatore per il Massimo Comune Divisore, si chiama FRAZIONE RIDOTTA AI MINIMI TERMINI.

Una frazione è ridotta ai minimi termini se il numeratore e il denominatore sono PRIMI TRA LORO, cioè quando non hanno divisori comuni.

#### **Confronto di frazioni**

Ho tanta fame! Tra due frazioni, quale mi fa mangiare più torta?

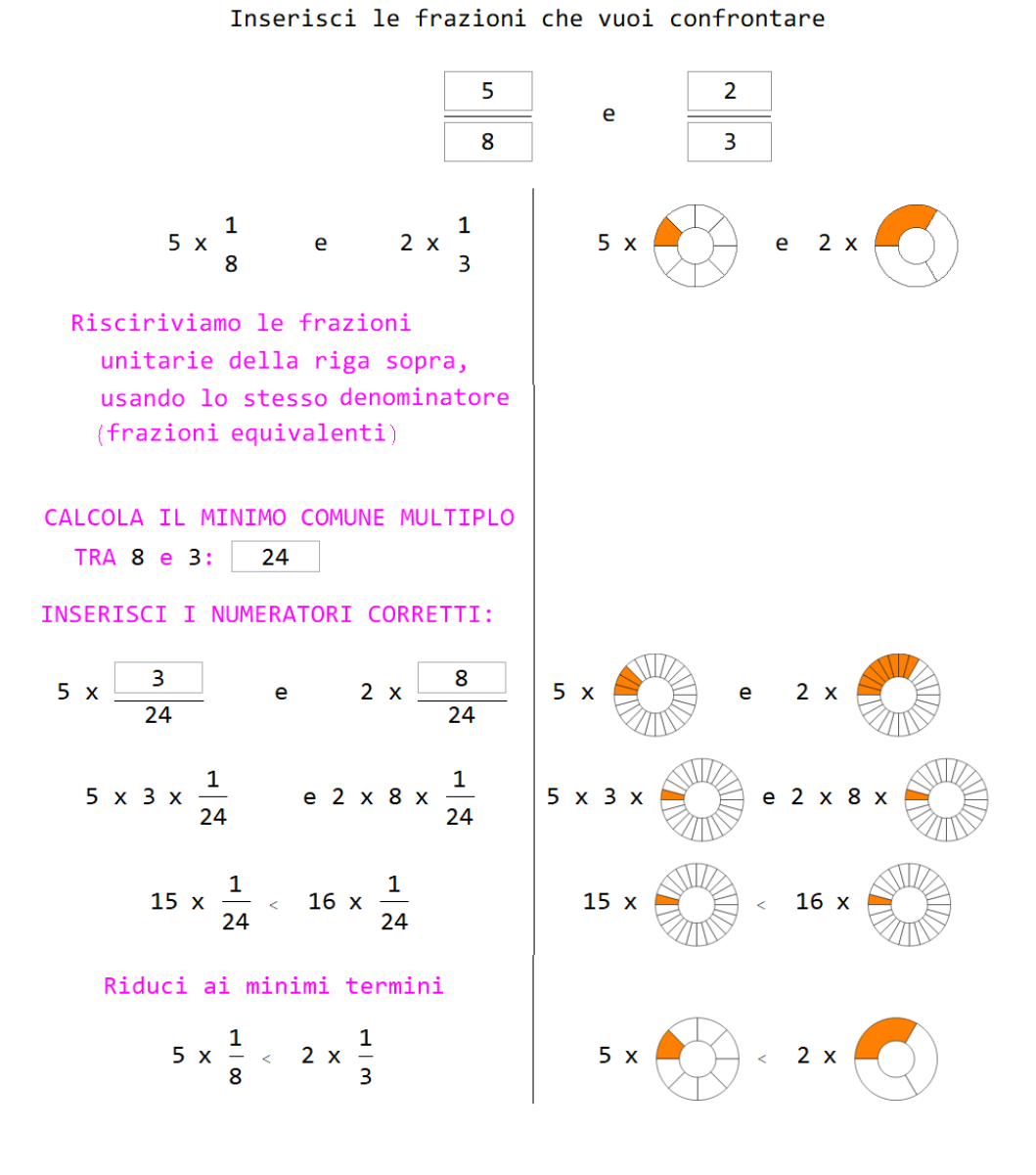

#### CONSIGLI DI ESPERIMENTI

Prova con frazioni con lo stesso numeratore. Fai un'ipotesi. Prova con frazioni con lo stesso denominatore. Fai un'ipotesi.

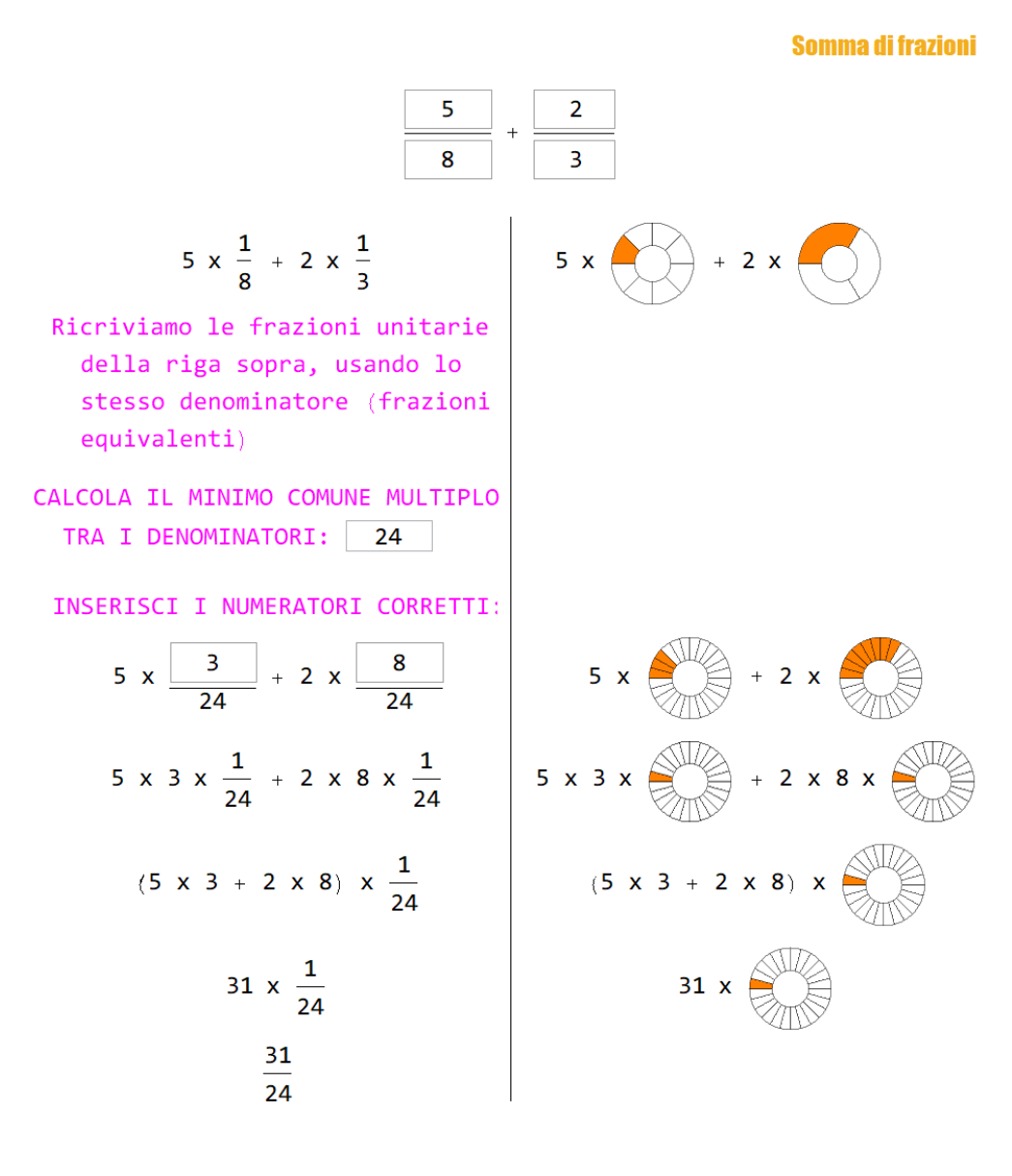

CONSIGLI DI ESPERIMENTI Somma frazioni con lo stesso denominatore Somma frazioni con lo stesso numeratore Quale dei due casi è più semplice? Perchè?

**Prodotto frazioni unitarie** 

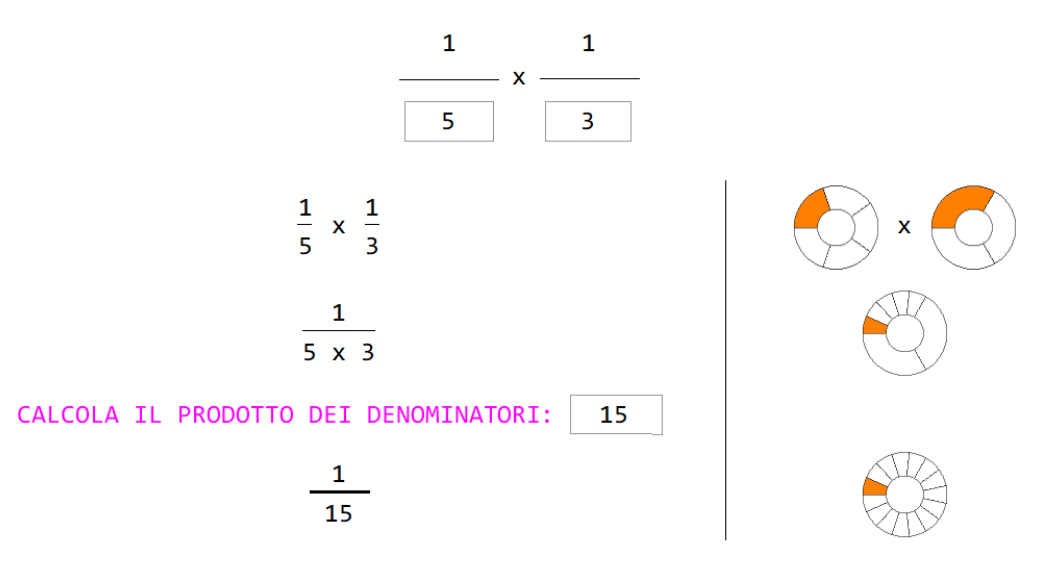

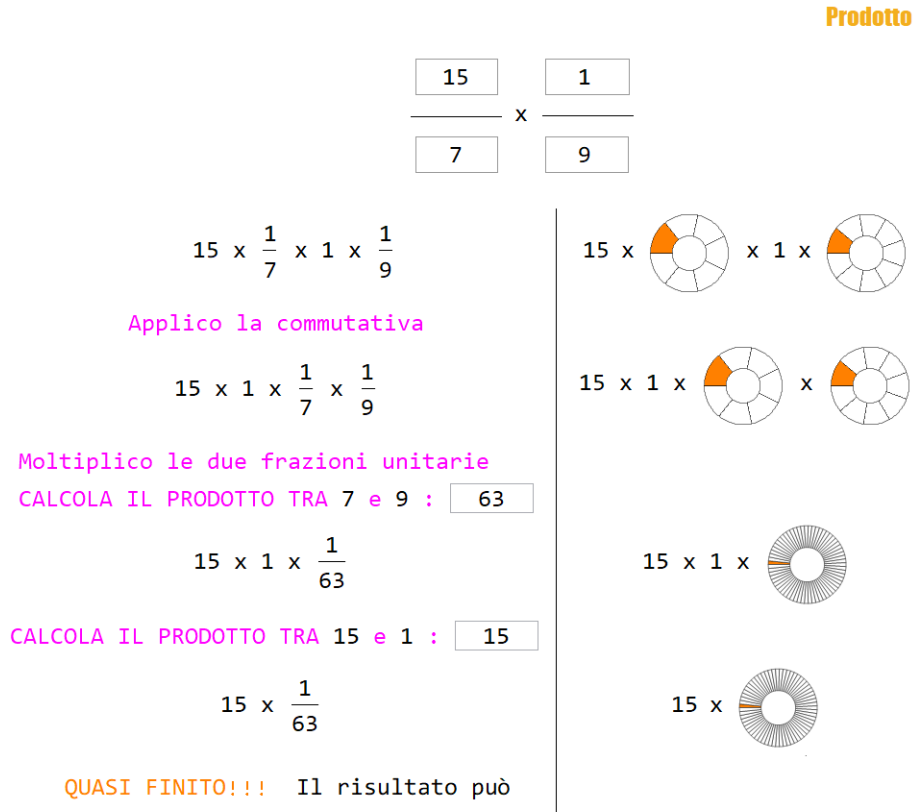

essere ridotto ai minimi termini

## Capitolo 4

### Sperimentazione

Come fase preliminare di validazione del codice Cake, si riportano tre casi-studio: il pacchetto *Cake* è stato infatti dato in uso a tre studenti di scuola secondaria, due ragazze, M e C, frequentanti la classe seconda della scuola secondaria di primo grado, ed un ragazzo, I, frequentante la classe terza della scuola secondaria di secondo grado con diagnosi di discalculia, dislessia e disgrafia. Gli studenti non avevano alle spalle lo stesso percorso scolastico, ma tutti avevano già affrontato l'argomento delle frazioni più di una volta. Somministrando il codice a soli tre studenti non si può parlare di una vera e propria sperimentazione, ma la presenza, su tre studenti, di un allievo con DSA può essere rappresentativa delle classi di oggi.

Prima di far usare loro il pacchetto Cake, ho somministrato singolarmente un test iniziale composto da sette esercizi sull'argomento: uno sul concetto di frazione, uno sul significato del denominatore, tre sul confronto tra frazioni e due sul calcolo. L'insieme degli esercizi è riportato nelle Figure 4.1 e 4.2. A seguire, ho posto loro qualche domanda sulle risposte sbagliate, per capire se gli errori fossero dovuti a procedimenti non corretti, a misconcezioni o a dimenticanze.

#### **Esercizio 1**

Indica vero o falso

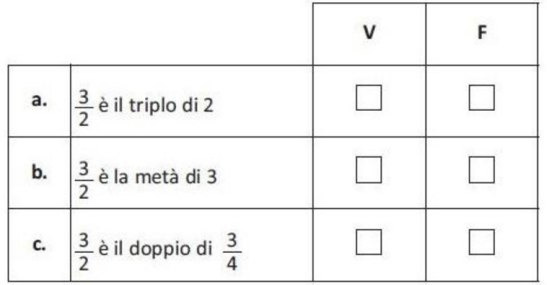

### **Esercizio 2**

Nelle seguenti frazioni n è un numero naturale maggiore di 1. Qual è la frazione maggiore?

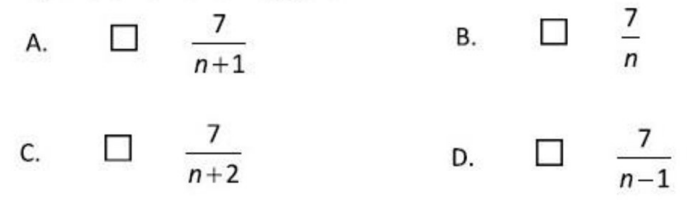

#### **Esercizio 3**

Indica vero o falso

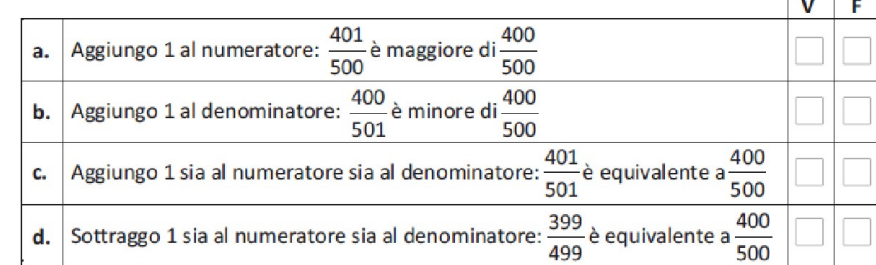

### **Esercizio 4**

Quale numero puoi inserire nel quadratino per rendere vera la seguente disuguaglianza?

$$
\frac{2}{5} < \frac{3}{10} < \frac{3}{5}
$$

Figura 4.1: Prima parte del test

### Esercizio 5

Quale fra le seguenti disuguaglianze è quella corretta?

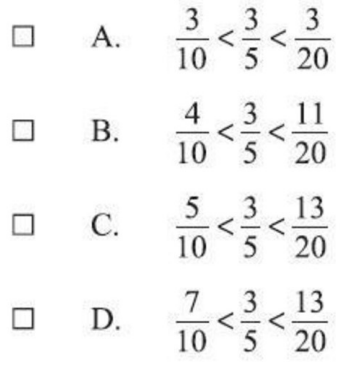

### Esercizio 6

Qual è il risultato dell'operazione 2 +  $\frac{3}{100}$ ?

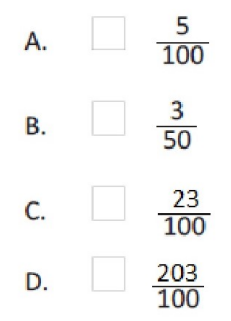

#### **Esercizio 7**

Qual è il risultato della seguente espressione?

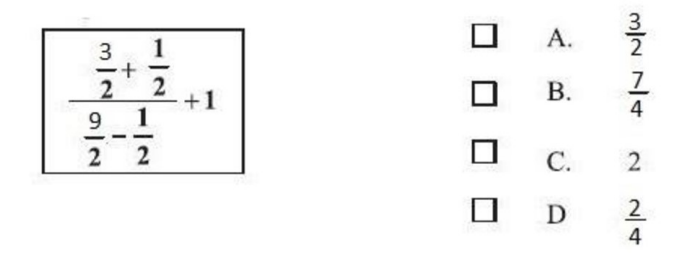

Figura 4.2: Seconda parte del test

Questo momento di verifica iniziale è servito per cogliere i dubbi e le lacune riguardo al tema. Come mostra la Tabella 4.1, infatti, gli errori si sono concentrati nelle domande che richiedevano di confrontare tra loro due o pi`u frazioni: gli studenti non solo avevano dimenticato la procedura di risoluzione, ma non erano stati in grado di ricostruirla, perché non riuscivano ad associare un'immagine concreta alla frazione; le frazioni equivalenti, in particolare, non avevano per loro alcun significato pratico. I tre colloqui con gli studenti hanno avvalorato l'idea che le frazioni rimangono un argomento solo apparentemente semplice e che con il tempo è facile dimenticare.

Tabella 4.1: Risultati della verifica iniziale ( $\sqrt{\text{=}}$ risposta corretta, X $\text{=}}$ risposta errata)

|                                  | M | $\overline{C}$ | I |
|----------------------------------|---|----------------|---|
| 1a - concetto di frazione        |   |                |   |
| 1b - concetto di frazione        |   |                |   |
| 1c - concetto di frazione        |   | X              |   |
| 2 - significato del denominatore | Χ |                | X |
| 3a - confronto                   |   |                |   |
| 3b - confronto                   | Х |                | Х |
| 3c - confronto                   |   |                |   |
| 3d - confronto                   |   |                |   |
| $4$ - confronto                  | Χ | X              |   |
| $5$ - confronto                  | X | X              | X |
| 6 - calcolo                      |   |                | X |
| 7 - calcolo                      |   | Χ              | X |

Nella verifica iniziale, entrambe le ragazze hanno sbagliato due esercizi sul confronto; la ragazza C ha sbagliato anche l'esercizio 7 di calcolo. La verifica dello studente I ha messo in evidenza una grossa lacuna nel concetto di frazione: lo studente non ha associato alla frazione un numero razionale, non riuscendo a percepire la frazione come tale. Questo si è notato negli esercizi di calcolo tra frazioni: lo studente ha svolto somma, sottrazione, moltiplicazione, divisione, considerando prima i soli numeratori e poi i denominatori, riportando i risultati rispettivamente al numeratore e al denominatore, come se i calcoli fossero stati separati su due righe diverse. Lo studente aveva totalmente dimenticato il significato della frazione come parte-tutto (cfr. Capitolo 1 di questa tesi).

I tre studenti, M, C, I, non hanno avuto problemi ad usare l'interfaccia grafica, né c'è stato bisogno di mostrare loro come inserire i valori nelle caselle di input o come scorrere le slide. Le poche istruzioni presenti nella prima pagina hanno consentito loro di muoversi facilmente all'interno del programma.

Dal punto di vista metodologico, i tre studenti non hanno avuto difficoltà a seguire il filo conduttore e sono riusciti a comprendere i concetti e le procedure che si volevano insegnare. La visualizzazione grafica `e stata di aiuto in quanto, affiancandosi alla procedura algebrica senza sostituirla, ha permesso al singolo studente di concentrarsi su quella delle due che rappresentava, per lui o lei, l'aiuto più concreto ed efficace.

In particolare, la spiegazione presente nella slide Confronto di frazioni è servita alle due studentesse M e C per far tornare loro alla mente il modo di confrontare frazioni portandole, tramite frazioni equivalenti, ad avere lo stesso denominatore. La visualizzazione grafica `e servita per interiorizzare questa procedura: servono fette delle stesse dimensioni per eseguire l'ultima somma! Il soggetto I, con diagnosi di discalculia, ha tratto vantaggio dall'uso del nostro software perché la parte grafica ha rappresentato per lui un richiamo alla quotidianit`a. Il concetto di frazione `e stato riportato a un esempio concreto, cui si pu`o far riferimento durante tutta la spiegazione. Infine, le ultime slide sono state di aiuto per svolgere i calcoli senza spezzare la frazione. Lo studente potrebbe usare questo programma come strumento compensativo per sopperire alle difficoltà legate al calcolo, causate proprio dalla discalculia.

## Capitolo 5

### Conclusioni

Un'insegnante oggi deve sapere interagire con studenti diversi per provenienza, condizione sociale, lingua e interessi; è quindi una sfida riuscire a coinvolgere tutti e non lasciare indietro nessuno. Diversificare le modalit`a di spiegazione, andare in laboratorio, sperimentare e costruire con le proprie mani e con la propria testa, usare altri strumenti oltre al libro di testo, sono tutti suggerimenti per riuscire in questa sfida di non perdere nessun alunno durante il cammino educativo scolastico.

Per una ragazza o un ragazzo con diagnosi di DSA, il computer è un valido supporto con cui lavorare, perch´e permette di usare programmi che colmano le sue difficolt`a: calcolatrice, lettore di testi, mappe concettuali con definizioni e formule. L'uso di software e hardware, quindi, aiuta a pareggiare le differenze tra studenti e permette a tutta la classe di seguire la spiegazione dell'insegnante nello stesso momento, evitando di suscitare sentimenti di diversità tra studenti: questo è particolarmente importante in una classe in cui siano presenti alunni con BES o con DSA, situazione alquanto comune oggi.

In genere, gli studenti sono maggiormente invogliati a lavorare su computer, perch´e questo li fa uscire immediatamente dallo schema che ritrovano nella didattica scolastica tutt'ora usuale. Il computer è uno strumento interattivo

e, con opportuni software, aiuta ad apprendere per tentativi, supportando chi studia in una personale costruzione del sapere.

Il lavoro di tesi `e frutto di queste considerazioni e vuole essere un esempio per una possibile lezione alternativa alle classiche lezioni frontali. La creazione del pacchetto Cake ha richiesto all'incirca cinque mesi di lavoro dedicato. Il risultato è stato un programma pulito e ben sfruttabile da una classe scolastica variegata, come è la maggior parte delle classi di oggi. Infine, il test condotto sui tre alunni ha confermato l'utilità e la fruibilità da parte degli studenti del software Cake. Esso è stato un utile strumento per i ragazzi, M, C, I, poiché tutti e tre, usandolo, hanno risolto con discreta facilit`a quegli stessi esercizi che avevano sbagliato nella verifica iniziale, svolta su cartaceo.

Nell'ideazione del programma, è stato deciso di tralasciare i concetti di frazione propria, impropria, apparente, complementare e inversa. Questa scelta è stata dettata dalla volontà di rendere il più possibile scorrevole la trattazione dell'argomento scelto, cercando di arrivare alla spiegazione dell'addizione e della moltiplicazione tra frazioni nel minor tempo possibile. Questa proposta di lezione, ovviamente, non esaurisce l'argomento frazioni, che potr`a essere integrato da spiegazioni dell'insegnante o da ampliamenti del codice. Tali omissioni hanno comunque permesso la comprensione delle varie nozioni affrontate.

Inoltre è stata esclusa la trattazione dei numeri razionali e di conseguenza delle frazioni generatrici. Questo rappresenta un grosso ampliamento che può essere elaborato ed unito al codice già scritto.

## Appendice A

### Indicazioni Nazionali 2012

In prima appendice riportiamo le Indicazioni Nazionali per l'insegnamento della Matematica nella scuola secondaria di primo grado ([9], pag. 53). In particolare, sono citati gli obiettivi di apprendimento che riguardano lo studio delle frazioni e dei numeri razionali

#### Traguardi per lo sviluppo delle competenze al termine della scuola secondaria di primo grado

L'alunno si muove con sicurezza nel calcolo anche con i numeri razionali, ne padroneggia le diverse rappresentazioni e stima la grandezza di un numero e il risultato di operazioni. Riconosce e denomina le forme del piano e dello spazio, le loro rappresentazioni e ne coglie le relazioni tra gli elementi. Analizza e interpreta rappresentazioni di dati per ricavarne misure di variabilit`a e prendere decisioni. Riconosce e risolve problemi in contesti diversi valutando le informazioni e la loro coerenza. Spiega il procedimento seguito, anche in forma scritta, mantenendo il controllo sia sul processo risolutivo,sia sui risultati. Confronta procedimenti diversi e produce formalizzazioni che gli consentono di passare da un problema specifico a una classe di problemi. Produce argomentazioni in base alle conoscenze teoriche acquisite (ad esempio sa utilizzare i concetti di proprietà caratterizzante e di definizione). Sostiene le proprie convinzioni, portando esempi e controesempi adeguati e

utilizzando concatenazioni di affermazioni; accetta di cambiare opinione riconoscendo le conseguenze logiche di una argomentazione corretta. Utilizza e interpreta il linguaggio matematico (piano cartesiano, formule, equazioni, ...) e ne coglie il rapporto col linguaggio naturale. Nelle situazioni di incertezza (vita quotidiana, giochi, ...) si orienta con valutazioni di probabilità. Ha rafforzato un atteggiamento positivo rispetto alla matematica attraverso esperienze significative e ha capito come gli strumenti matematici appresi siano utili in molte situazioni per operare nella realtà.

#### Obiettivi di apprendimento al termine della classe terza della scuola secondaria di primo grado

#### Numeri

- Eseguire addizioni, sottrazioni, moltiplicazioni, divisioni, ordinamenti e confronti tra i numeri conosciuti (numeri naturali, numeri interi, frazioni e numeri decimali), quando possibile a mente oppure utilizzando gli usuali algoritmi scritti, le calcolatrici e i fogli di calcolo e valutando quale strumento può essere più opportuno.
- Rappresentare i numeri conosciuti sulla retta.
- Utilizzare il concetto di rapporto fra numeri o misure ed esprimerlo sia nella forma decimale, sia mediante frazione.
- Utilizzare frazioni equivalenti e numeri decimali per denotare uno stesso numero razionale in diversi modi, essendo consapevoli di vantaggi e svantaggi delle diverse rappresentazioni.
- Utilizzare la proprietà associativa e distributiva per raggruppare e semplificare, anche mentalmente, le operazioni.
- Eseguire semplici espressioni di calcolo con i numeri conosciuti, essendo consapevoli del significato delle parentesi e delle convenzioni sulla precedenza delle operazioni.

## Appendice B

# Programmazione di Matematica

Riportiamo la programmazione di Matematica di una classe prima, limitatamente agli obiettivi riguardo le frazioni e i numeri decimali. La programmazione è di un istituto comprensivo nel comune di Carugate (MI) [6]. La scelta di questo istituto è stata dettata dalla chiarezza degli obiettivi e vuole essere solo un esempio di programmazione didattica.

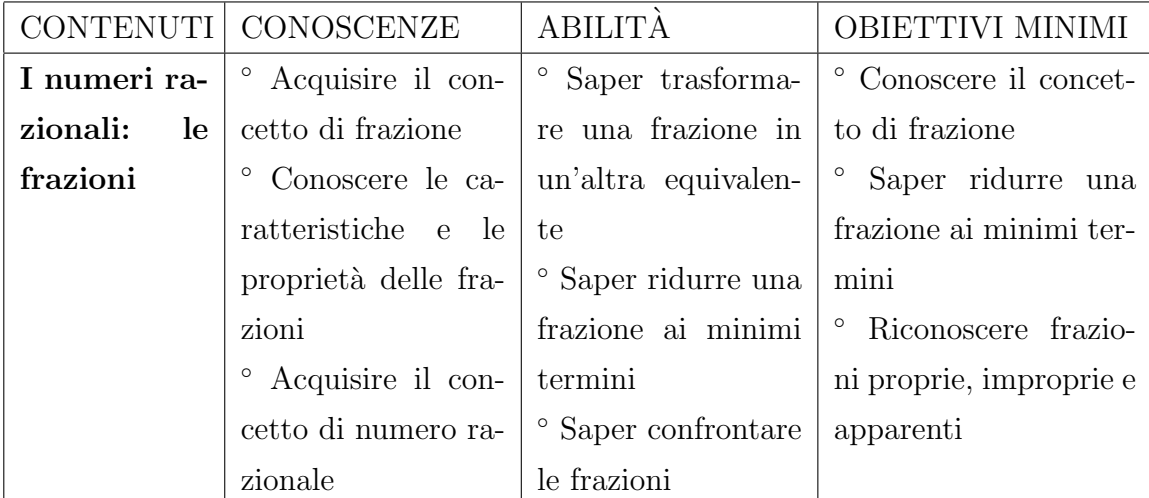

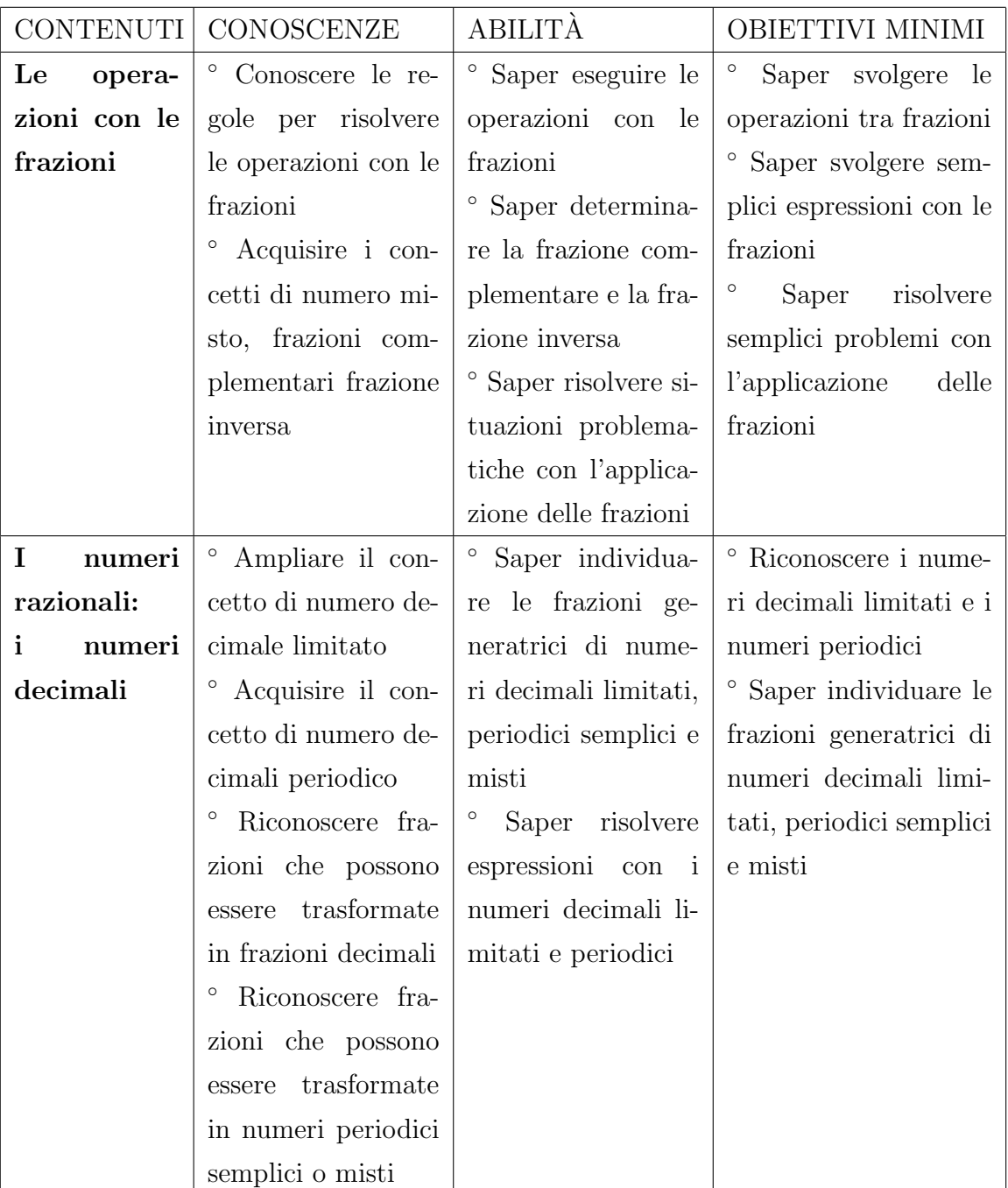

### Appendice C

### Pacchetto Cake

In questa ultima appendice, riportiamo il codice sviluppato per la creazione del pacchetto Cake. Esso si suddivide in due file, uno di configurazione per il notebook, documento di Mathematica su cui l'utente lavora, e un file libreria in cui sono implementate alcune funzioni create appositamente per il software Cake.

I due file rimangono staccati tra loro, ma vengono richiamati dal notebook. La scelta di non inserire queste righe di codice al suo interno è stata presa per non appesantirlo. I tre file devono essere contenuti in una stessa cartella della macchina su cui lavora l'utente.

Di seguito, le righe di configurazione per il notebook.

(\* Global \*) gColumnsSpacing = 1.5; (\*spazio tra le colonne delle varie griglie\*)

```
(*Cake params*)
maxCakes = 20;minRescalingCakes = 10; (*cakes minime prima che vengano
riscalate della metà*)
```

```
maxPieces = 90; (*numero di fette massime rappresentabili*)
cakeColor = Orange;
cakeSize = "Small";
holeCakeSize = 0.8; (* grandezza del cerchio centrale*)
```

```
(*input fields*)
minValueNum = 0; (*valore minimo valido come numeratore*)
maxValueNum = 3000; (*valore massimo valido come denominatore*)
minValueDen = 1; (* valore minimo valido come denominatore*)
maxValueDen = 100; (*valore massimo valido come denominatore*)
```

```
NonNegativeAlertString = "Inserire un valore intero non negativo
minore di 100";
PositiveAlertString = "Inserire un valore intero positivo";
ErrorDivisorString = "Inserire un divisore corretto per
numeratore e denominatore"
inputSize = 3; (* larghezza degli input fields espressa in numero
caratteri; apporta una modifica anche alla linea di frazione*)
```

```
(* default input*)
(*default globali per i numeratori e denominatori*)
defaultNumerator = 3;
defaultDenominator = 8;
(* le varibili possono essere
- Den (Denominatore)
- Num(Numeratore)
- Value(qualsiasi valore di default successivi alle frazioni iniziali
della slide)
IL pattern è il seguente "<NOME_VARIBILE>"
+ "<NUMERO INCREMENTALE VARIABILE>" + "Slide" + "<NUMERO SLIDE>"
*)
```

```
(* Slide 2*)
Den1Slide2 = 7;(* Slide 3*)
Num1Slide3 = 8;
Den1Slide3 = 3;
(* Slide 4*)
Num1Slide4 = 1;
Den1Slide4 = 2;
Value1Slide4 = 2;
(* Slide 5*)
Num1Slide5 = 24;
Den1Slide5 = 18;
Value1Slide5 =6;
(* Slide 6*)
Num1S1ide6 = 5;
Den1Slide6 = 8;
Num2Slide6 = 2;Den2Slide6 = 3;
(* Slide 7*)
Num1Slide7 = 5;
Den1Slide7 = 8;
Num2Slide7 = 2;
Den2S1ide7 = 3:
(* Slide 8*)
Den1Slide8 = 5;
Den2Slide8= 3;
Value1Slide8 = 15;
(* Slide 9*)
Num1S1ide9 = 15;Den1Slide9 = 7;
```

```
Num2Slide9 = 1;
Den2Slide9 = 9;
Value1Slide9 = 63;
Value2Slide9 = 15;
```
A seguire le righe di codice del file libreria contenente le nuove funzioni create.

```
BeginPackage["CakeKnife'"]
GetUnitFractionCake::usage = "full with debug mode -\text{deprecated--";}CakeChart::usage = "num, den, color";
MultiCakeFraction::usage = "obtain natural part as full cakes and
the the fractionary part with a CakeChart Function";
UnitCakeFraction::usage = "num * cake(1/\text{den})";
MultiTextFraction::usage = "obtain natural part as sum of unit
cakes and the fractionary part with a fraction texts";
UnitTextFraction::usage = "num * fraction(1/den)";
SimpleTextFraction::usage = "fraction(num/den)";
MultiCakeTextFraction::usage = "MultiCakeFraction and
MultiTextFraction functions combined";
UnitCakeTextFraction::usage="UnitCakeFraction and UnitTextFraction
functions combined";
IsSimplified::usage = "return a custom string for a simplified
fraction given from input";
ProductUnitCakesFraction::usage="";
```

```
Begin["Private'"]
holeCakeSize = 0.2;
cakeSize = "Small";
```

```
cakeColor = Purple;
NotAllowText = "Non rappresentabile";
(* sliceCakeLimit = 90; (FRA: direi che non serve) *)
CakeChart[numF<sub>-</sub>, denF<sub>-</sub>, color<sub>-</sub>: cakeColor, size<sub>-</sub>: cakeSize,
holeSize: holeCakeSize, sliceLimit: sliceCakeLimit] =
DynamicModule[slices, colouredSlices, whiteSlices, colourList,
If {\lceil \text{numF} \rangle} = 0 & & den F > 0 & & den F > 0 num F,
If[denF < sliceLimit,
slices = Array[1 &, denF];colouredSlices = Array[color &, numF];
whiteSlices = Array[White &, denF - numF];slices = numF, denF - numF;
colouredSlices = color;
whiteSlices = White;
];
colourList = Join[colouredSlices, whiteSlices];
PieChart[slices, ChartStyle -> colourList,
SectorOrigin -> Automatic, holeSize, PerformanceGoal -> "Speed",
ImageSize -> size], NotAllowText]]
ProductUnitCakesFraction[den1F<sub>-</sub>, den2F<sub>-</sub>, color<sub>-</sub>: cakeColor, size<sub>-</sub>:
cakeSize, holeSize : holeCakeSize] =
DynamicModule[slices, slices1, slices2, colouredSlices,
whiteSlices, colourList,
If [den1F > 0 && den2F > 0,
slices1 = Array[1 &, den1F];slices2 = Array[den1F & den2F - 1];colouredSlices = Array[color &, 1];
whiteSlices = Array[White &, den1F + (den2F - 1)];colourList = Join[colouredSlices, whiteSlices];
slices = Join[slices1, slices2];
```

```
PieChart[slices, ChartStyle -> colourList,
SectorOrigin -> Automatic, holeSize, PerformanceGoal -> "Speed",
ImageSize -> size], NotAllowText]]
MultiCakeFraction[numF<sub>-</sub>, denF<sub>-</sub>, color_:cakeColor, size_:cakeSize,
underCakesLimit :5, overCakesLimit :10, holeSize :holeCakeSize,
sliceLimit_: sliceCakeLimit] =
DynamicModule[fractionSplit, floor, rest, fullCake, fullRestCake,
If[numF/denF < overCakesLimit,
If {\lceil \text{numF} \rangle} = 0 && denF > 0,
fractionSplit = QuotientRemainder[numF, denF];
floor = fractionSplit[[1]];
rest = fractionSplit[[2]];
(* If [numF/denF > underCakesLimit, size = 50, 50, size = 100]; *)fullCake =
If [numF != 0,
Row[Array[CakeChart[denF, denF, color, size, holeSize, sliceLimit]
&, floor]],
CakeChart[0, denF, color, size, holeSize, sliceLimit ]];
fullRestCake =
If [floor := 0,Row[Append[fullCake, CakeChart[rest, denF, color, size, holeSize,
sliceLimit]]], CakeChart[rest, denF, color, size, holeSize,
sliceLimit]];
If[rest == 0 || numF == 0, fullCache, fullRestCache],NotAllowText],
"Input troppo alto, non è stato possibile generare abbastanza
torte."]
]
```

```
MultiTextFraction[numF_, denF] =
```

```
DynamicModule[fractionSplit, floor, rest, floorFraction,
floorRestFraction,
If {\lceil \text{numF} \rangle} = 0 && denF > 0,
fractionSplit = QuotientRemainder[numF, denF];
floor = fractionSplit[[1]];
rest = fractionSplit[[2]];
floorFraction =
If[floor := 0,Row[Array[DisplayForm[FractionBox[denF, denF]] &, floor]],
DisplayForm[FractionBox[rest, denF]]];
floorRestFraction =
If[floor] = 0.
Row<sup>[</sup>
Append[floorFraction, DisplayForm[FractionBox[rest, denF]]]],
DisplayForm[FractionBox[rest, denF]]];
If[rest == 0 || numF == 0, floorFraction, floorRestFraction],
NotAllowText]]
UnitTextFraction[numF_, denF_] =
Style[
Row[Join[Array[numF &, 1],
Array[DisplayForm[FractionBox[1, denF]] &, 1]], " x "],
ScriptLevel -> 0]
SimpleTextFraction[numF_{-}, denF_{-}] =Style[
Row[
Array[DisplayForm[FractionBox[numF, denF]] &, 1]],
ScriptLevel -> 0]
```
UnitCakeFraction[numF\_, denF\_, color\_:cakeColor,size\_:cakeSize,

```
underCakesLimit :5, overCakesLimit :10, holeSize :holeCakeSize,
sliceLimit_: sliceCakeLimit] =
Row[Join[Array[numF &, 1],
Array[MultiCakeFraction[1, denF, color, size, underCakesLimit,
overCakesLimit, holeSize, sliceLimit] &, 1]], " x "]
MultiCakeTextFraction[numF<sub>-</sub>, denF<sub>-</sub>, color<sub>-</sub>: cakeColor,
underCakesLimit_:5, overCakesLimit_:10, size_:cakeSize,
holeSize: holeCakeSize, sliceLimit: sliceCakeLimit] =
If \lceil \text{numF} \rceil > = 0 & & den F > 0.
StringForm["'' = ''", MultiTextFraction[numF, denF],
MultiCakeFraction[numF, denF, color, underCakesLimit,
overCakesLimit, size, holeSize, sliceLimit]], NotAllowText]
UnitCakeTextFraction[numF_, denF_, color_:cakeColor,
underCakesLimit_:5, overCakesLimit_:10, size_:cakeSize,
holeSize : holeCakeSize, sliceLimit : sliceCakeLimit] =
If {\lbrack \text{numF}} > = 0 && {\rm denF} > 0,
StringForm["'' = ''", UnitTextFraction[numF, denF],
UnitCakeFraction[numF, denF, color, underCakesLimit,
overCakesLimit, size, holeSize, sliceLimit]], NotAllowText]
(*Utilities*)
(*check fraction simiplified with customs texts*)
IsSimplified[numF<sub>-</sub>, denF<sub>-</sub>, positive<sub>-</sub>: True, negative<sub>-</sub>: False] :=
If [NumericQ[denF] && NumericQ[numF] && numF \geq 0 && denF \geq 0,
If[GCD[numF, denF] == 1, positive, negative], NotAllowText]
NonNegativeInput[numberF] =If[IntegerQ[numberF] && Between[numberF, 0, 100], True,
```

```
Positionput[numberF_{-}] =If [IntegerQ[numberF] && Between[numberF, 1, 100], True, False];
```
 $End[]$ EndPackage[]

### **Bibliografia**

- [1] Arpinati A. M., Musiani M., Matematica in azione, Zanichelli, Bologna, 2015
- [2] Centro Servizi Scolastici Sapere Più, TuttoDSA, Sapere Più s.a.s., Milano, 2019, https://www.tuttodsa.it/discalculia.html
- [3] Colombo Bozzolo C., Costa A., Nel mondo dei numeri e delle operazioni, Edizioni Erickson, Trento, 2002
- [4] D.P.R. n. 275 del 08/03/1999, Autonomia delle Istituzioni Scolastiche, http://www.gazzettaufficiale.it/eli/id/1999/08/10/099G0339/sg
- [5] Fandino Pinilla M. I., Le frazioni. Aspetti concettuali e didattici, Pitagora, Bologna, 2005
- [6] Istituto Comprensivo di Carugate, Programmazione scuola secondaria di primo grado, via s. Francesco 5, Carugate, Milano, a.s. 2016-2017, https://www.comprensivocarugate.gov.it/programmazioniscuola-secondaria
- [7] Medeghini R., Quaresmini D., Frazioni in pratica, Edizioni Erickson, Trento, 1992
- [8] MIUR, Bisogni Educativi Speciali, 2016, http://www.miur.gov.it/web/guest/bisogni-educativi-speciali
- [9] MIUR, Decreto Ministeriale n. 254 del 16/11/2012, Indicazioni nazionali per il curricolo della scuola dell'infanzia e del primo ciclo di istruzione, http://www.indicazioninazionali.it/wpcontent/uploads/2018/08/decreto-ministeriale-254-del-16-novembre-2012-indicazioni-nazionali-curricolo-scuola-infanzia-e-primo-ciclo.pdf
- [10] MIUR, Decreto Ministeriale n. 5669 del 12/07/2011, Linee Guida per Disturbi Specifici di Apprendimento, http://www.istruzione.it/ esame di stato/Primo Ciclo/normativa/allegati/prot5669 11.pdf
- [11] MIUR, Disturbi Specifici di Apprendimento, 2016, https://www.miur.gov.it/dsa
- [12] MIUR, Direttiva Ministeriale 27/12/2012, Strumenti d'intervento per alunni con bisogni educativi speciali e organizzazione territoriale per l'inclusione scolastica, http://www.miur.gov.it/documents/ 20182/0/Direttiva+Ministeriale+27+Dicembre+2012/e1ee3673-cf97- 441c-b14d-7ae5f386c78c?version=1.0
- [13] MIUR, nota prot. n. 4274 del 4/08/2009 Linee gui $da$  sull'integrazione scolastica degli alunni con disabilità, http://www.istruzione.it/archivio/web/istruzione/prot4274\_09.html
- [14] MIUR, Piano Nazionale Scuola Digitale, 2015, http://www.istruzione. it/scuola digitale/allegati/Materiali/pnsd-layout-30.10-WEB.pdf
- [15] Legge n. 104 del 05/02/1992, Legge-quadro per l'assistenza, l'integrazione sociale e i diritti delle persone handicappate, http://www.gazzettaufficiale.it/eli/id/1992/02/17/092G0108/sg
- [16] Legge n. 107 del 13/07/2015, La buona scuola, http://www.gazzettaufficiale.it/eli/id/2015/07/15/15G00122/sg
- [17] Legge n. 170 del 8/10/2010, Nuove norme in materia di disturbi specifici di apprendimento in ambito scolastico, http://www.istruzione.it/ esame di stato/Primo Ciclo/normativa/allegati/legge170 10.pdf
- [18] Verardi L., *Insiemi Numerici*, appunti del corso Algebra I, Università di Bologna, a.a. 2006/07, http://www.dm.unibo.it/∼verardi/insieminumerici.pdf
- [19] Wolfram S., Demonstrations Project, Wolfram Research Inc, Champaign, IL, USA, 2019, http://demonstrations.wolfram.com/
- [20] Wolfram S., Mathematica, Wolfram Research Inc, Champaign, IL, USA, 2019, http://www.wolfram.com/mathematica/online/

## Ringraziamenti

Il pacchetto  $\emph{Cache}$  è stato realizzato in collaborazione con Jacopo Carletti, Leonardo Montecchiari, Lorenzo Gigli, durante il loro corso di Matematica Computazionale a.a. 2017/2018. Ringrazio i tre colleghi del corso di Laurea Magistrale in Informatica, di questo Ateneo di Bologna, per l'aiuto ricevuto e il lavoro fatto.

Un ringraziamento al dott. Luca Grandi, Responsabile del Centro di Ricerca della Societ`a Cooperativa "Anastasis" a Bologna, per la consulenza che ci ha offerto in fase di progettazione. La sua esperienza nell'elaborare software didattici per studenti DSA ci ha fornito buoni consigli per la realizzazione del pacchetto software Cake.

Un sentito ringraziamento alla professoressa Giulia Spaletta per l'opportunit`a che mi ha dato di lavorare a questo progetto e per la pazienza con cui mi ha seguito nella scrittura di questa tesi.